This form is effective beginning with the January 1 to June 30, 2017 accounting period (2017/1) If you are filing for a prior accounting period, contact the Licensing Division for the correct form.

### SA3E Long Form

### STATEMENT OF ACCOUNT

for Secondary Transmissions by Cable Systems (Long Form)

General instructions are located in the first tab of this workbook.

| FOR COPYRIGHT OFFICE USE ONLY |                      |  |  |  |
|-------------------------------|----------------------|--|--|--|
| DATE RECEIVED                 | AMOUNT               |  |  |  |
| 02/27/20                      | \$ ALLOCATION NUMBER |  |  |  |

Return completed workbook by email to:

### coplicsoa@loc.gov

For additional information, contact the U.S. Copyright Office Licensing Division at: Tel: (202) 707-8150

| Α          | ACCOUNTING PERIOD COVERED BY THIS STATEMENT:                                                                                                    |                                                                                                    |                               |                 |  |  |  |  |  |
|------------|----------------------------------------------------------------------------------------------------|----------------------------------------------------------------------------------------------------|-------------------------------|-----------------|--|--|--|--|--|
| Accounting | 2019/2                                                                                                    |                                                                                                    |                               |                 |  |  |  |  |  |
| Period     |                                                                                                    |                                                                                                    |                               |                 |  |  |  |  |  |
| Bowner     | rate title of the subsidiary, not that of the parent corporation  List any other name or names under which the owner conducts the busine  If there were different owners during the accounting period, only the owner a single statement of account and royalty fee payment covering the entire account | Give the full legal name of the owner of the cable system. If the owner is a subsidiary of another corporation, give the full corporate title of the subsidiary, not that of the parent corporation  List any other name or names under which the owner conducts the business of the cable system  If there were different owners during the accounting period, only the owner on the last day of the accounting period should submisingle statement of account and royalty fee payment covering the entire accounting period  Check here if this is the system's first filing. If not, enter the system's ID number assigned by the Licensing Division.  63100 |                               |                 |  |  |  |  |  |
|            | LEGAL NAME OF OWNER/MAILING ADDRESS OF CABLE SYSTEM                                                                                                    |                                                                                                    |                               |                 |  |  |  |  |  |
|            | Southwestern Bell Telephone Company                                                                                                    |                                                                                                    |                               |                 |  |  |  |  |  |
|            |                                                                                                    |                                                                                                    |                               |                 |  |  |  |  |  |
|            |                                                                                                    |                                                                                                    |                               | 6310020192      |  |  |  |  |  |
|            |                                                                                                    |                                                                                                    |                               | 63100 2019/2    |  |  |  |  |  |
|            |                                                                                                    |                                                                                                    |                               |                 |  |  |  |  |  |
|            | 2260 E Imperial Hwy Room 839                                                                                                    |                                                                                                    |                               |                 |  |  |  |  |  |
|            | El Segundo, CA 90245                                                                                                    |                                                                                                    |                               |                 |  |  |  |  |  |
| С          | INSTRUCTIONS: In line 1, give any business or trade names used to ic                                                                                                    | dentify the busines                                                                                                    | ss and operation of the syste | em unless these |  |  |  |  |  |
| C          | names already appear in space B. In line 2, give the mailing address of                                                                                                    | the system, if diffe                                                                                                    | erent from the address give   | n in space B.   |  |  |  |  |  |
| System     | 1 IDENTIFICATION OF CABLE SYSTEM:                                                                                                    |                                                                                                    |                               |                 |  |  |  |  |  |
|            | MAILING ADDRESS OF CABLE SYSTEM:                                                                                                    |                                                                                                    |                               |                 |  |  |  |  |  |
|            | 2 (Number, street, rural route, apartment, or suite number)                                                                                                    |                                                                                                    |                               |                 |  |  |  |  |  |
|            | (City, town, state, zip code)                                                                                                    |                                                                                                    |                               |                 |  |  |  |  |  |
| D          | Instructions: For complete space D instructions, see page 1b. Identify                                                                                                    | only the frst comm                                                                                                    | nunity served below and rel   | ist on page 1b  |  |  |  |  |  |
| Area       | with all communities.                                                                                                    |                                                                                                    |                               |                 |  |  |  |  |  |
| Served     | CITY OR TOWN                                                                                                    | STATE                                                                                                    |                               |                 |  |  |  |  |  |
| First      | El Paso                                                                                                    | TX                                                                                                    |                               |                 |  |  |  |  |  |
| Community  | Below is a sample for reporting communities if you report multiple cha                                                                                                    | nnel line-ups in S                                                                                                    | pace G.                       |                 |  |  |  |  |  |
|            | CITY OR TOWN (SAMPLE)                                                                                                    | STATE                                                                                                    | CH LINE UP                    | SUB GRP#        |  |  |  |  |  |
| Sample     | Alda                                                                                                    | MD                                                                                                    | A                             | 1               |  |  |  |  |  |
| •          | Alliance                                                                                                    | MD                                                                                                    | В                             | 2               |  |  |  |  |  |
|            | Gering                                                                                                    | MD                                                                                                    | В                             | 3               |  |  |  |  |  |

Privacy Act Notice: Section 111 of title 17 of the United States Code authorizes the Copyright Offce to collect the personally identifying information (PII) requested on th form in order to process your statement of account. PII is any personal information that can be used to identify or trace an individual, such as name, address and telephone numbers. By providing PII, you are agreeing to the routine use of it to establish and maintain a public record, which includes appearing in the Offce's public indexes and in search reports prepared for the public. The effect of not providing the PII requested is that it may delay processing of your statement of account and its placement in the completed record of statements of account, and it may affect the legal suffciency of the fling, a determination that would be made by a court of law.

| FORM SA3E. PAGE 1b.                                                                                                    |                    |                     |            |                        |  |  |  |
|----------------------------------------------------------------------------------------------------|--------------------|---------------------|------------|------------------------|--|--|--|
| LEGAL NAME OF OWNER OF CABLE SYSTEM:                                                                                                    |                    |                     | SYSTEM ID# |                        |  |  |  |
| Southwestern Bell Telephone Company                                                                                                    |                    |                     | 63100      |                        |  |  |  |
| Instructions: List each separate community served by the cable system. A "community" is the same as a "community unit" as defined in FCC rules: "a separate and distinct community or municipal entity (including unincorporated communities within unincorporated areas and including single, discrete unincorporated areas." 47 C.F.R. §76.5(dd). The frst community that you list will serve as a form of system identification hereafter known as the "first community." Please use it as the first community on all future filings. |                    |                     |            |                        |  |  |  |
| <b>Note:</b> Entities and properties such as hotels, apartments, condominiums, or mobile home parks should be reported in parentheses below the identified city or town.                                                                                                    |                    |                     |            |                        |  |  |  |
| If all communities receive the same complement of television broadcast stations (i.e., on all communities with the channel line-up "A" in the appropriate column below or leave the on a partially distant or partially permitted basis in the DSE Schedule, associate each redesignated by a number (based on your reporting from Part 9).                                                                                                    | e column blank. It | f you report any st | ations     |                        |  |  |  |
| When reporting the carriage of television broadcast stations on a community-by-community channel line-up designated by an alpha-letter(s) (based on your Space G reporting) and (based on your reporting from Part 9 of the DSE Schedule) in the appropriate columns by                                                                                                    | a subscriber grou  |                     |            |                        |  |  |  |
| CITY OR TOWN                                                                                                    | STATE              | CH LINE UP          | SUB GRP#   |                        |  |  |  |
| El Paso                                                                                                    | TX                 |                     |            | First                  |  |  |  |
| El Paso Unincorporated County                                                                                                    | TX                 |                     |            | Community              |  |  |  |
| HORIZON CITY                                                                                                    | TX                 |                     |            |                        |  |  |  |
| Hudspeth Unincorporated County                                                                                                    | TX                 |                     |            |                        |  |  |  |
| Socorro                                                                                                    | TX                 |                     |            |                        |  |  |  |
|                                                                                                    |                    |                     |            |                        |  |  |  |
|                                                                                                    |                    |                     |            | See instructions for   |  |  |  |
|                                                                                                    |                    |                     |            | additional information |  |  |  |
|                                                                                                    |                    |                     |            | on alphabetization.    |  |  |  |
|                                                                                                    |                    |                     |            |                        |  |  |  |
|                                                                                                    |                    |                     |            |                        |  |  |  |
|                                                                                                    |                    |                     |            |                        |  |  |  |
|                                                                                                    |                    |                     |            |                        |  |  |  |
|                                                                                                    |                    |                     |            |                        |  |  |  |
|                                                                                                    |                    |                     |            |                        |  |  |  |
|                                                                                                    |                    |                     |            |                        |  |  |  |
|                                                                                                    |                    |                     |            |                        |  |  |  |
|                                                                                                    |                    |                     |            |                        |  |  |  |
|                                                                                                    |                    |                     |            |                        |  |  |  |
|                                                                                                    |                    |                     |            |                        |  |  |  |
|                                                                                                    |                    |                     |            |                        |  |  |  |
|                                                                                                    |                    |                     |            |                        |  |  |  |
|                                                                                                    |                    |                     |            |                        |  |  |  |
|                                                                                                    |                    |                     |            |                        |  |  |  |
|                                                                                                    |                    |                     |            |                        |  |  |  |
|                                                                                                    |                    |                     |            |                        |  |  |  |
|                                                                                                    |                    |                     |            |                        |  |  |  |
|                                                                                                    |                    |                     |            |                        |  |  |  |
|                                                                                                    |                    |                     |            |                        |  |  |  |
|                                                                                                    |                    |                     |            |                        |  |  |  |
|                                                                                                    |                    |                     |            |                        |  |  |  |
|                                                                                                    |                    |                     |            |                        |  |  |  |
|                                                                                                    |                    |                     |            |                        |  |  |  |
|                                                                                                    |                    |                     |            |                        |  |  |  |
|                                                                                                    |                    |                     |            |                        |  |  |  |
|                                                                                                    |                    |                     |            |                        |  |  |  |
|                                                                                                    |                    |                     |            |                        |  |  |  |
|                                                                                                    |                    |                     |            |                        |  |  |  |
|                                                                                                    |                    |                     |            |                        |  |  |  |
|                                                                                                    |                    |                     |            | 1                      |  |  |  |

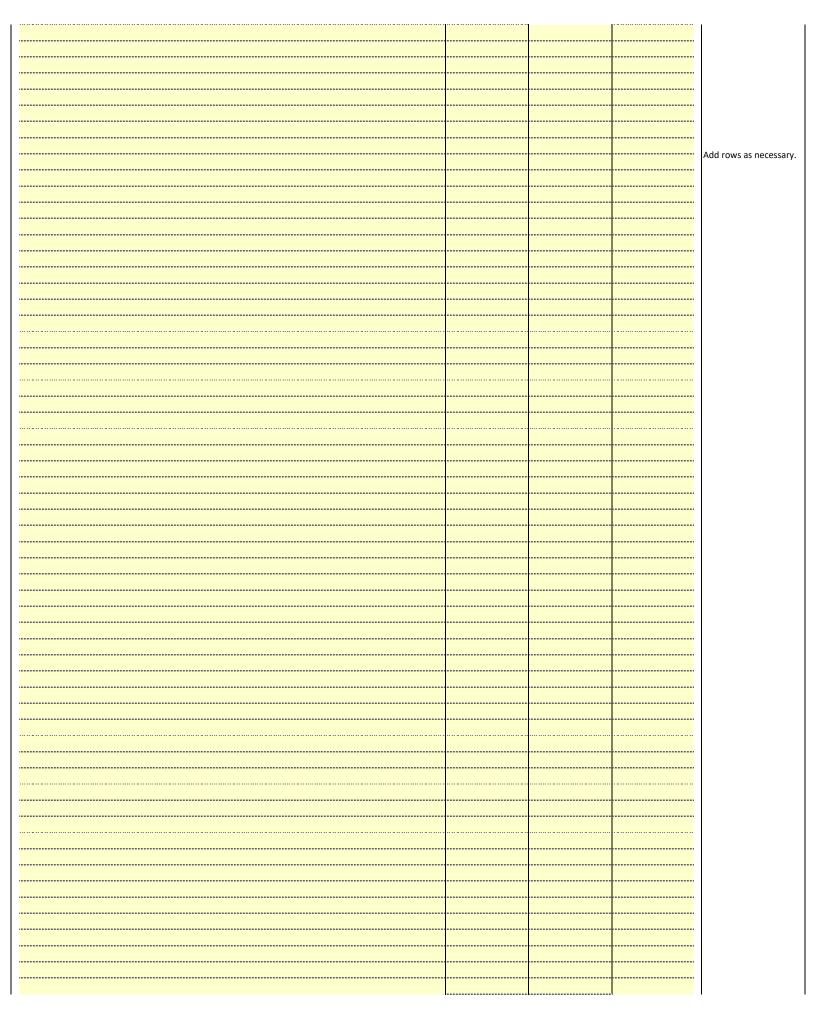

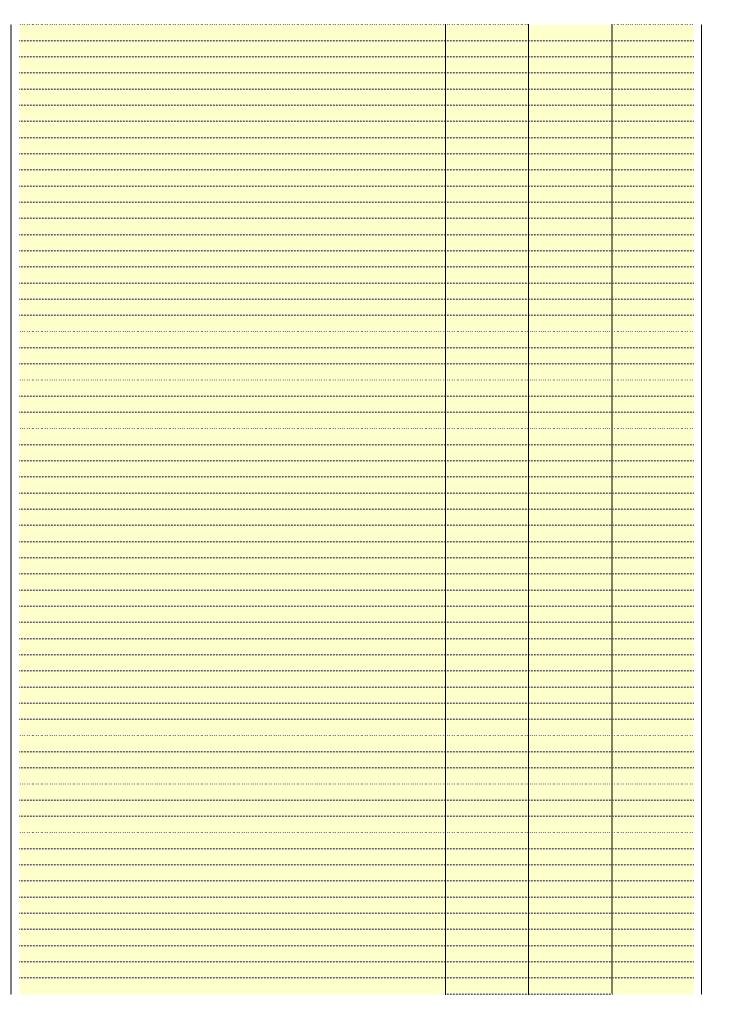

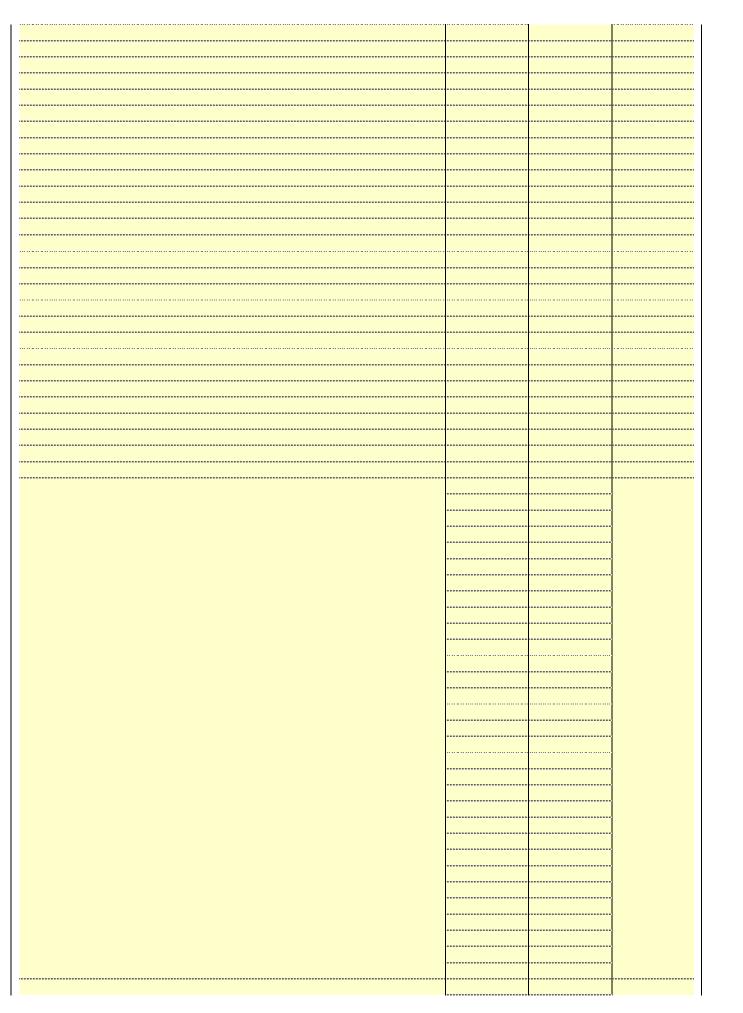

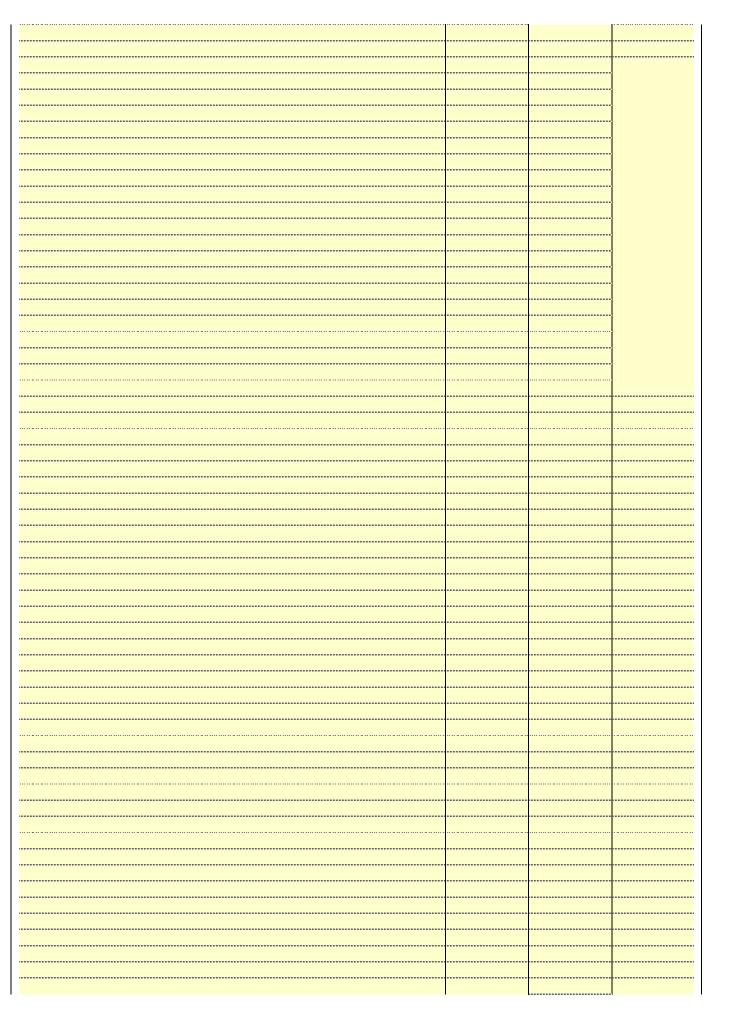

| *************************************** |  |      |  |
|-----------------------------------------|--|------|--|
|                                         |  |      |  |
|                                         |  | <br> |  |
|                                         |  | <br> |  |
|                                         |  | <br> |  |
|                                         |  | <br> |  |
|                                         |  | <br> |  |
|                                         |  |      |  |
|                                         |  | <br> |  |
|                                         |  |      |  |
|                                         |  |      |  |
|                                         |  |      |  |
|                                         |  |      |  |
|                                         |  |      |  |
|                                         |  |      |  |
|                                         |  |      |  |
|                                         |  |      |  |
|                                         |  |      |  |
|                                         |  |      |  |
|                                         |  |      |  |
|                                         |  |      |  |
|                                         |  |      |  |
|                                         |  |      |  |
|                                         |  | <br> |  |
|                                         |  | <br> |  |
|                                         |  |      |  |
|                                         |  | <br> |  |
|                                         |  | <br> |  |
|                                         |  |      |  |
|                                         |  | <br> |  |
|                                         |  |      |  |
|                                         |  |      |  |

Name Southwestern Bell Telephone Company

LEGAL NAME OF OWNER OF CABLE SYSTEM:

SYSTEM ID#
63100

### Ε

### Secondary Transmission Service: Sub-

scribers and

Rates

### SECONDARY TRANSMISSION SERVICE: SUBSCRIBERS AND RATES

**In General:** The information in space E should cover all categories of secondary transmission service of the cable system, that is, the retransmission of television and radio broadcasts by your system to subscribers. Give information about other services (including pay cable) in space F, not here. All the facts you state must be those existing on the last day of the accounting period (June 30 or December 31, as the case may be).

**Number of Subscribers:** Both blocks in space E call for the number of subscribers to the cable system, broken down by categories of secondary transmission service. In general, you can compute the number of subscribers in each category by counting the number of billings in that category (the number of persons or organizations charged separately for the particular service at the rate indicated—not the number of sets receiving service).

**Rate:** Give the standard rate charged for each category of service. Include both the amount of the charge and the unit in which it is generally billed. (Example: "\$20/mth"). Summarize any standard rate variations within a particular rate category, but do not include discounts allowed for advance payment.

**Block 1:** In the left-hand block in space E, the form lists the categories of secondary transmission service that cable systems most commonly provide to their subscribers. Give the number of subscribers and rate for each listed category that applies to your system. **Note:** Where an individual or organization is receiving service that falls under different categories, that person or entity should be counted as a subscriber in each applicable category. Example: a residential subscriber who pays extra for cable service to additional sets would be included in the count under "Service to the first set" and would be counted once again under "Service to additional set(s)."

**Block 2:** If your cable system has rate categories for secondary transmission service that are different from those printed in block 1 (for example, tiers of services that include one or more secondary transmissions), list them, together with the number of subscribers and rates, in the right-hand block. A two- or three-word description of the service is sufficient.

| BLG                                              | OCK 1       |          |   | BLOCK 2                |             |        |          |
|--------------------------------------------------|-------------|----------|---|------------------------|-------------|--------|----------|
|                                                  | NO. OF      |          |   |                        | NO. OF      |        |          |
| CATEGORY OF SERVICE                              | SUBSCRIBERS | RATE     |   | CATEGORY OF SERVICE    | SUBSCRIBERS | R      | ATE      |
| Residential:                                     |             |          |   |                        |             |        |          |
| <ul> <li>Service to first set</li> </ul>         | 6,578       | \$ 19.00 | 0 | HD Tech Fee            | 3,779       | \$     | 10.00    |
| <ul> <li>Service to additional set(s)</li> </ul> |             |          |   | Set-Top Box            | 6,660       |        | \$0-\$15 |
| <ul> <li>FM radio (if separate rate)</li> </ul>  |             |          |   | Broadcast TV Surcharge | 6,578       | \$6.99 | -\$9.99  |
| Motel, hotel                                     |             |          |   |                        |             |        |          |
| Commercial                                       | 82          | \$ 20.00 | 0 |                        |             |        |          |
| Converter                                        |             |          |   |                        |             |        |          |
| Residential                                      |             |          |   |                        |             |        |          |
| <ul> <li>Non-residential</li> </ul>              |             |          |   |                        |             |        |          |
|                                                  |             |          |   |                        | ·           | •      |          |

## F

### Services Other Than Secondary Transmissions: Rates

### SERVICES OTHER THAN SECONDARY TRANSMISSIONS: RATES

In General: Space F calls for rate (not subscriber) information with respect to all your cable system's services that were not covered in space E, that is, those services that are not offered in combination with any secondary transmission service for a single fee. There are two exceptions: you do not need to give rate information concerning (1) services furnished at cost or (2) services or facilities furnished to nonsubscribers. Rate information should include both the amount of the charge and the unit in which it is usually billed. If any rates are charged on a variable per-program basis, enter only the letters "PP" in the rate column.

Block 1: Give the standard rate charged by the cable system for each of the applicable services listed.

**Block 2:** List any services that your cable system furnished or offered during the accounting period that were not listed in block 1 and for which a separate charge was made or established. List these other services in the form of a brief (two- or three-word) description and include the rate for each.

|                                             | BLO       | CK 1                          |          | BLOCK 2                |           |
|---------------------------------------------|-----------|-------------------------------|----------|------------------------|-----------|
| CATEGORY OF SERVICE                         | RATE      | CATEGORY OF SERVICE           | RATE     | CATEGORY OF SERVICE    | RATE      |
| Continuing Services:                        |           | Installation: Non-residential |          |                        |           |
| • Pay cable                                 |           | Motel, hotel                  |          | Video on Demand        | \$0-\$100 |
| <ul> <li>Pay cable—add'l channel</li> </ul> | \$5-\$199 | Commercial                    |          | Service Activation Fee | \$0-\$35  |
| Fire protection                             |           | • Pay cable                   |          | Credit Management Fee  | \$0-\$449 |
| <ul><li>Burglar protection</li></ul>        |           | Pay cable-add'l channel       |          | Dispatch on Demand     | \$99      |
| Installation: Residential                   |           | Fire protection               |          | Wireless Receiver      | \$0-\$49  |
| • First set                                 | \$0-\$199 | Burglar protection            |          | HD Premium Tier        | \$10      |
| <ul><li>Additional set(s)</li></ul>         |           | Other services:               |          | DVR Upgrade Fee        | \$15      |
| • FM radio (if separate rate)               |           | Reconnect                     | \$0-\$35 | Vacation Hold          | \$7       |
| Converter                                   |           | Disconnect                    |          |                        |           |
|                                             |           | Outlet relocation             | \$0-\$55 |                        |           |
|                                             |           | Move to new address           |          |                        |           |
|                                             | 1         |                               |          |                        |           |

| FORM SA3E. PAGE 3.                                                                                                    |                                                        |                                                     |                                                       |                                                                | 0)/0751110                                                                                             | ı                                  |  |
|----------------------------------------------------------------------------------------------------|--------------------------------------------------------|-----------------------------------------------------|-------------------------------------------------------|----------------------------------------------------------------|----------------------------------------------------------------------------------------------------|------------------------------------|--|
|                                                                                                    |                                                        |                                                     |                                                       |                                                                | SYSTEM ID#                                                                                             | Mama                               |  |
|                                                                                                    |                                                        |                                                     | any                                                   |                                                                | 63100                                                                                                  |                                    |  |
| Southwestern Bell Telephone Company  63100  PRIMARY TRANSMITTERS: TELEVISION  In General: In space G, identify every television station (including translator stations and low power television stations) carried by your cable system during the accounting period, except (1) stations carried only on a part-time basis under FCC rules and regulations in effect on June 24, 1981, permitting the carriage of certain network programs [sections 76.59(d)(2) and (4), 07.66.1(e)(2) and (4), 07.76.63 (referring to 76.61(e)(2) and (4))]; and (2) certain stations carried on a substitute program basis, as explained in the next paragraph.  Substitute Basis Stations: With respect to any distant stations carried by your cable system on a substitute program basis under specife FCC rules, regulations, or authorizations:  Do not list the station here in space G—but do list it in space I (the Special Statement and Program Log)—if the station was carried only on a substitute basis.  List the station here, and also in space I, if the station was carried both on a substitute basis and also on some other basis. For further information concerning substitute basis stations, see page (v) of the general instructions located in the paper SA3 form.  Column 1: List each station's call sign. Do not report origination program services such as HBO, ESPN, etc. Identify each multicast stream as sociated with a station according to its over-the-air designation. For example, report multicast stream as "WETA-2". Simulcast streams must be reported in column 1 (list each stream separately; for example WETA-simulcast).  Column 2: Give the channel number the FCC has assigned to the television station for broadcasting over-the-air in its community of license. For example, WRC is Channel 4 in Washington, D.C. This may be different from the channel on which your cable system carried the station.  Column 3: Indicate in each case whether the station is a network station, an independent station, or a noncommercial educational station, by entering the letter "N" (fo |                                                        |                                                     |                                                       |                                                                |                                                                                                    | G Primary Transmitters: Television |  |
| explanation of these the Column 6: Give the                                                                                                    | nree categories<br>e location of ea<br>Canadian static | , see page (v)<br>ch station. Fo<br>ns, if any, giv | of the general in or U.S. stations, e the name of the | instructions locate<br>list the community<br>ne community with | ed in the paper SA3 form.  y to which the station is licensed by the h which the station is identifed. |                                    |  |
| itoto ii you aro umzii                                                                                                    | - Indiaple chai                                        |                                                     | EL LINE-UP                                            | •                                                              | Charlier into up.                                                                                      |                                    |  |
| 1. CALL<br>SIGN                                                                                                    | 2. B'CAST<br>CHANNEL<br>NUMBER                         | 3. TYPE<br>OF<br>STATION                            | 4. DISTANT?<br>(Yes or No)                            | 5. BASIS OF<br>CARRIAGE<br>(If Distant)                        | 6. LOCATION OF STATION                                                                                 |                                    |  |
| KCOS-DT/HD                                                                                                    | 13/1013                                                | E                                                   | No                                                    | (11 = 12 121111)                                               | El Paso, TX                                                                                            |                                    |  |
| KDBC-DT/HD                                                                                                    | 4/1004                                                 | N                                                   | No                                                    | -                                                              | El Paso, TX                                                                                            | See instructions for               |  |
| KDBCD2                                                                                                    | 4                                                      | I                                                   | No                                                    | -                                                              | El Paso, TX                                                                                            | additional information             |  |
| KFOX-DT/HD                                                                                                    | 14/1014                                                | I                                                   | No                                                    | -                                                              | El Paso, TX                                                                                            | on alphabetization.                |  |
| KINT-DT/KINTHD                                                                                                    | 26/1026                                                | I                                                   | No                                                    | -                                                              | El Paso, TX                                                                                            |                                    |  |
| KRWG-DT/KRWG                                                                                                    |                                                        | E                                                   | No                                                    |                                                                | Las Cruces, NM                                                                                         |                                    |  |
| KSCE-DT                                                                                                    | 38                                                     | I                                                   | No                                                    |                                                                | El Paso, TX                                                                                            |                                    |  |
| KTDO-DT/KTDOH                                                                                                    | 48/1048                                                | I                                                   | No                                                    |                                                                | Las Cruces, NM                                                                                         |                                    |  |
| KTFN-DT/KTFNHI                                                                                                    | 65/1065                                                | I                                                   | No                                                    |                                                                | El Paso, TX                                                                                            |                                    |  |
| KTSM-DT/HD                                                                                                    | 9/1009                                                 | N                                                   | No                                                    |                                                                | El Paso, TX                                                                                            |                                    |  |
| KVIA-DT/HD                                                                                                    | 7/1007                                                 | N                                                   | No                                                    |                                                                | El Paso, TX                                                                                            |                                    |  |
| KVIAD2/KVIA2H                                                                                                    | 7/1007                                                 | I                                                   | No                                                    |                                                                | El Paso, TX                                                                                            |                                    |  |
| XHJC-DT                                                                                                    | IJC-DT 32 I No Juarez, Mexico                          |                                                     |                                                       |                                                                |                                                                                                    |                                    |  |
|                                                                                                    |                                                        |                                                     |                                                       |                                                                |                                                                                                    |                                    |  |
|                                                                                                    |                                                        |                                                     |                                                       |                                                                |                                                                                                    |                                    |  |
|                                                                                                    |                                                        |                                                     |                                                       |                                                                |                                                                                                    |                                    |  |
|                                                                                                    |                                                        |                                                     |                                                       |                                                                |                                                                                                    | .                                  |  |
|                                                                                                    | 1                                                      | Ī                                                   |                                                       | I                                                              |                                                                                                    | 1                                  |  |

| LEGAL NAME OF OWN                                                                                                    | NER OF CABLE S'                                                                                                   | YSTEM:                                                                                                   |                                                                                                 |                                                                     | SYSTEM ID#                                                                                                    |                                             |
|----------------------------------------------------------------------------------------------------|----------------------------------------------------------------------------------------------------|----------------------------------------------------------------------------------------------------|-------------------------------------------------------------------------------------------------|---------------------------------------------------------------------|----------------------------------------------------------------------------------------------------|---------------------------------------------|
| Southwestern                                                                                                    | Bell Teleph                                                                                                    | one Compa                                                                                                | any                                                                                             |                                                                     | 63100                                                                                                    | Name                                        |
| PRIMARY TRANSMITTI                                                                                                    | ERS: TELEVISION                                                                                                   | ON                                                                                                    | -                                                                                               |                                                                     |                                                                                                    |                                             |
| In General: In space of carried by your cable selection FCC rules and regulate 76.59(d)(2) and (4), 76 substitute program bases Substitute Basis Selection Fig. 10 and 10 and 10 | G, identify ever<br>system during t<br>ions in effect o<br>5.61(e)(2) and (<br>sis, as explaine<br>Stations: With | y television st<br>he accounting<br>n June 24, 19<br>(4), or 76.63 (<br>ed in the next<br>respect to any | g period, except<br>181, permitting th<br>referring to 76.6<br>paragraph.<br>y distant stations | (1) stations carrie<br>ne carriage of certa<br>1(e)(2) and (4))]; a | and low power television stations) d only on a part-time basis under ain network programs [sections and (2) certain stations carried on a able system on a substitute program | G<br>Primary<br>Transmitters:<br>Television |
| basis under specifc FC                                                                                                    | _                                                                                                    |                                                                                                    |                                                                                                 | a Charial Stateme                                                   | and Drawana Law) if the                                                                                                    |                                             |
| station was carried                                                                                                    | •                                                                                                    |                                                                                                    | st it in space i (th                                                                            | e Special Stateme                                                   | ent and Program Log)—if the                                                                                                    |                                             |
| List the station here,<br>basis. For further in<br>in the paper SA3 for                                                                                                    | and also in spa<br>formation cond<br>orm.                                                                         | ace I, if the sta<br>cerning substi                                                                      | tute basis station                                                                              | ns, see page (v) o                                                  | ute basis and also on some other f the general instructions located                                                                                                    |                                             |
|                                                                                                    |                                                                                                    | -                                                                                                    |                                                                                                 | . •                                                                 | s such as HBO, ESPN, etc. Identify<br>tion. For example, report multi-                                                                                                    |                                             |
| cast stream as "WETA<br>WETA-simulcast).                                                                                                    | A-2". Simulcast                                                                                                   | streams mus                                                                                              | t be reported in o                                                                              | column 1 (list each                                                 | n stream separately; for example                                                                                                    |                                             |
|                                                                                                    |                                                                                                    |                                                                                                    | -                                                                                               |                                                                     | on for broadcasting over-the-air in may be different from the channel                                                                                                    |                                             |
| on which your cable sy                                                                                                    | •                                                                                                    |                                                                                                    |                                                                                                 | 9.0, 2.0.                                                           |                                                                                                    |                                             |
|                                                                                                    |                                                                                                    |                                                                                                    |                                                                                                 |                                                                     | pendent station, or a noncommercial                                                                                                    |                                             |
|                                                                                                    | _                                                                                                    | •                                                                                                    | , ,                                                                                             |                                                                     | ast), "I" (for independent), "I-M"<br>mmercial educational multicast).                                                                                                    |                                             |
| For the meaning of the                                                                                                    | ,                                                                                                    |                                                                                                    | ,.                                                                                              | `                                                                   | ,                                                                                                    |                                             |
|                                                                                                    |                                                                                                    |                                                                                                    |                                                                                                 |                                                                     | s". If not, enter "No". For an ex-                                                                                                    |                                             |
| planation of local servi                                                                                                    |                                                                                                    |                                                                                                    |                                                                                                 |                                                                     | paper SA3 form.<br>Stating the basis on which your                                                                                                    |                                             |
| •                                                                                                    |                                                                                                    |                                                                                                    | •                                                                                               | •                                                                   | ering "LAC" if your cable system                                                                                                    |                                             |
| carried the distant stat                                                                                                    | •                                                                                                    |                                                                                                    |                                                                                                 |                                                                     |                                                                                                    |                                             |
|                                                                                                    |                                                                                                    |                                                                                                    |                                                                                                 |                                                                     | payment because it is the subject stem or an association representing                                                                                                    |                                             |
|                                                                                                    |                                                                                                    |                                                                                                    |                                                                                                 |                                                                     | y transmitter, enter the designa-                                                                                                    |                                             |
|                                                                                                    |                                                                                                    |                                                                                                    | •                                                                                               |                                                                     | her basis, enter "O." For a further                                                                                                    |                                             |
|                                                                                                    |                                                                                                    |                                                                                                    |                                                                                                 |                                                                     | d in the paper SA3 form.                                                                                                    |                                             |
|                                                                                                    |                                                                                                    |                                                                                                    |                                                                                                 |                                                                     | to which the station is licensed by the                                                                                                    |                                             |
| Note: If you are utilizing                                                                                                    |                                                                                                    |                                                                                                    |                                                                                                 | •                                                                   | which the station is identifed.<br>channel line-up.                                                                                                    |                                             |
| ,                                                                                                    | -                                                                                                    |                                                                                                    | EL LINE-UP                                                                                      | •                                                                   |                                                                                                    |                                             |
| 4.0011                                                                                                    | O DIOACT                                                                                                    | 3. TYPE                                                                                                  |                                                                                                 |                                                                     | S LOCATION OF STATION                                                                                                    | -                                           |
| 1. CALL<br>SIGN                                                                                                    | 2. B'CAST<br>CHANNEL                                                                                              | OF                                                                                                    | 4. DISTANT?<br>(Yes or No)                                                                      | 5. BASIS OF<br>CARRIAGE                                             | 6. LOCATION OF STATION                                                                                                    |                                             |
| 01014                                                                                                    | NUMBER                                                                                                    | STATION                                                                                                  | ,                                                                                               | (If Distant)                                                        |                                                                                                    |                                             |
|                                                                                                    | 1101112211                                                                                                    | 017111011                                                                                                |                                                                                                 | (11 2 13 14111)                                                     |                                                                                                    | •                                           |
|                                                                                                    |                                                                                                    |                                                                                                    |                                                                                                 |                                                                     |                                                                                                    | •                                           |
|                                                                                                    |                                                                                                    |                                                                                                    |                                                                                                 |                                                                     |                                                                                                    |                                             |
|                                                                                                    |                                                                                                    |                                                                                                    |                                                                                                 |                                                                     |                                                                                                    |                                             |
|                                                                                                    |                                                                                                    |                                                                                                    |                                                                                                 |                                                                     |                                                                                                    |                                             |
|                                                                                                    |                                                                                                    |                                                                                                    |                                                                                                 |                                                                     |                                                                                                    |                                             |
|                                                                                                    |                                                                                                    |                                                                                                    |                                                                                                 |                                                                     |                                                                                                    |                                             |
|                                                                                                    |                                                                                                    |                                                                                                    |                                                                                                 |                                                                     |                                                                                                    |                                             |
|                                                                                                    |                                                                                                    |                                                                                                    |                                                                                                 |                                                                     |                                                                                                    |                                             |
|                                                                                                    |                                                                                                    |                                                                                                    |                                                                                                 |                                                                     |                                                                                                    |                                             |
|                                                                                                    |                                                                                                    |                                                                                                    |                                                                                                 |                                                                     |                                                                                                    |                                             |
|                                                                                                    |                                                                                                    |                                                                                                    |                                                                                                 |                                                                     |                                                                                                    |                                             |
|                                                                                                    |                                                                                                    |                                                                                                    |                                                                                                 |                                                                     |                                                                                                    |                                             |
|                                                                                                    |                                                                                                    |                                                                                                    |                                                                                                 |                                                                     |                                                                                                    | 1                                           |
|                                                                                                    |                                                                                                    |                                                                                                    |                                                                                                 |                                                                     |                                                                                                    | †                                           |
|                                                                                                    |                                                                                                    |                                                                                                    |                                                                                                 |                                                                     |                                                                                                    |                                             |
|                                                                                                    |                                                                                                    |                                                                                                    |                                                                                                 |                                                                     |                                                                                                    |                                             |
|                                                                                                    |                                                                                                    |                                                                                                    |                                                                                                 |                                                                     |                                                                                                    |                                             |
|                                                                                                    |                                                                                                    |                                                                                                    |                                                                                                 |                                                                     |                                                                                                    |                                             |
|                                                                                                    | •                                                                                                    |                                                                                                    |                                                                                                 |                                                                     |                                                                                                    | 1                                           |
|                                                                                                    |                                                                                                    |                                                                                                    |                                                                                                 |                                                                     |                                                                                                    | 1                                           |
|                                                                                                    |                                                                                                    |                                                                                                    |                                                                                                 |                                                                     |                                                                                                    | 1                                           |

| LEGA                                                                                                    | SA3E. PAGE 7.  IL NAME OF OWNER OF CABLE SYSTEM:  Ithwestern Bell Telephone Company                                                                                                    |                                                                 | SYSTEM ID#<br>63100                     | Name                                                                   |  |  |  |
|----------------------------------------------------------------------------------------------------|----------------------------------------------------------------------------------------------------|-----------------------------------------------------------------|-----------------------------------------|------------------------------------------------------------------------|--|--|--|
| GR<br>Inst<br>all a<br>(as<br>pag                                                                                                    | COSS RECEIPTS ructions: The figure you give in this space determines the form you fle and the amou mounts (gross receipts) paid to your cable system by subscribers for the system's see identified in space E) during the accounting period. For a further explanation of how to e (vii) of the general instructions.  Gross receipts from subscribers for secondary transmission service(s) during the accounting period.  ORTANT: You must complete a statement in space P concerning gross receipts.                                | condary transmissi<br>compute this amo                          | ion service<br>unt, see<br>2,755,336.14 | K<br>Gross Receipts                                                    |  |  |  |
| COPYRIGHT ROYALTY FEE Instructions: Use the blocks in this space L to determine the royalty fee you owe:  • Complete block 1, showing your minimum fee.  • Complete block 2, showing whether your system carried any distant television stations.  • If your system did not carry any distant television stations, leave block 3 blank. Enter the amount of the minimum fee from block 1 on line 1 of block 4, and calculate the total royalty fee.  • If your system did carry any distant television stations, you must complete the applicable parts of the DSE Schedule accompanying this form and attach the schedule to your statement of account.  • If part 8 or part 9, block A, of the DSE schedule was completed, the base rate fee should be entered on line 1 of block 3 below. |                                                                                                    |                                                                 |                                         |                                                                        |  |  |  |
| 3 be  ▶ If pa  2 in                                                                                                    | art 6 of the DSE schedule was completed, the amount from line 7 of block C should be clow.  Art 7 or part 9, block B, of the DSE schedule was completed, the surcharge amount sholock 4 below.  MINIMUM FEE: All cable systems with semiannual gross receipts of \$527,600 or mo least the minimum fee, regardless of whether they carried any distant stations. This for system's gross receipts for the accounting period.  Line 1. Enter the amount of gross receipts from space K  Line 2. Multiply the amount in line 1 by 0.01064 | oould be entered or<br>ore are required to pee is 1.064 percent | n line<br>pay at                        |                                                                        |  |  |  |
|                                                                                                    | Enter the result here. This is your minimum fee.                                                                                                    | \$                                                              | 29,316.78                               |                                                                        |  |  |  |
| Block<br>2                                                                                                    | DISTANT TELEVISION STATIONS CARRIED: Your answer here must agree with the space G. If, in space G, you identifed any stations as "distant" by stating "Yes" in colu" "Yes" in this block.  • Did your cable system carry any distant television stations during the accounting pe Yes—Complete the DSE schedule.                                                                                                    | umn 4, you must ch                                              | neck                                    |                                                                        |  |  |  |
| Block<br>3                                                                                                    | Line 1. BASE RATE FEE: Enter the base rate fee from either part 8, section 3 or 4, or part 9, block A of the DSE schedule. If none, enter zero                                                                                                    | _ \$                                                            | -                                       |                                                                        |  |  |  |
|                                                                                                    | Line 2. <b>3.75 Fee:</b> Enter the total fee from line 7, block C, part 6 of the DSE schedule. If none, enter zero                                                                                                    |                                                                 | 0.00                                    |                                                                        |  |  |  |
|                                                                                                    | Line 3. Add lines 1 and 2 and enter here                                                                                                    | \$                                                              |                                         |                                                                        |  |  |  |
| Block<br>4                                                                                                    | <ul> <li>Line 1. BASE RATE FEE/3.75 FEE or MINIMUM FEE: Enter either the minimum fee from block 1 or the sum of the base rate fee / 3.75 fee from block 3, line 3, whichever is larger</li> <li>Line 2. SYNDICATED EXCLUSIVITY SURCHARGE: Enter the fee from either part 7 (block D, section 3 or 4) or part 9 (block B) of the DSE schedule. If none, enter</li> </ul>                                                                                                    | \$                                                              | 29,316.78                               | Cable systems<br>submitting<br>additional                              |  |  |  |
|                                                                                                    | zero.  Line 3. Line 3. INTEREST CHARGE: Enter the amount from line 4, space Q, page 9  (Interest Worksheet)                                                                                                    |                                                                 | 0.00                                    | deposits under<br>Section 111(d)(7)<br>should contact<br>the Licensing |  |  |  |
|                                                                                                    | Line 4. FILING FEE                                                                                                    | \$                                                              | 725.00                                  | additional fees. Division for the appropriate                          |  |  |  |
|                                                                                                    | TOTAL ROYALTY AND FILING FEES DUE FOR ACCOUNTING PERIOD.  Add Lines 1, 2 and 3 of block 4 and enter total here                                                                                                    | \$                                                              | 30,041.78                               | form for submitting the additional fees.                               |  |  |  |
|                                                                                                    | Remit this amount via <i>electronic payment</i> payable to Register of Copyrights. general instructions located in the paper SA3 form for more information.)                                                                                                    | (See page (i) of the                                            | e                                       |                                                                        |  |  |  |

|                    | LEGAL NAME OF OWNE                                                                                                    | R OF CABLE                                                                                                    | SYSTEM:                                                                                                    | SYSTEM ID#                |  |  |  |  |  |  |
|--------------------|----------------------------------------------------------------------------------------------------|----------------------------------------------------------------------------------------------------|----------------------------------------------------------------------------------------------------|---------------------------|--|--|--|--|--|--|
| Name               | Southwestern E                                                                                                    |                                                                                                    |                                                                                                    | 63100                     |  |  |  |  |  |  |
|                    |                                                                                                    | о.ор                                                                                                    |                                                                                                    | 33100                     |  |  |  |  |  |  |
|                    | CHANNELS                                                                                                    |                                                                                                    |                                                                                                    |                           |  |  |  |  |  |  |
| M                  | Instructions: You must give (1) the number of channels on which the cable system carried television broadcast stations |                                                                                                    |                                                                                                    |                           |  |  |  |  |  |  |
| Channels           | to its subscribers                                                                                                    | to its subscribers and (2) the cable system's total number of activated channels, during the accounting period. |                                                                                                    |                           |  |  |  |  |  |  |
| Chamileis          | 1. Enter the total                                                                                                    |                                                                                                    |                                                                                                    |                           |  |  |  |  |  |  |
|                    |                                                                                                    |                                                                                                    | oadcast stations                                                                                                    | 23                        |  |  |  |  |  |  |
|                    | Ţ                                                                                                    |                                                                                                    |                                                                                                    |                           |  |  |  |  |  |  |
|                    | 2. Enter the total                                                                                                    | number of                                                                                                    | activated channels                                                                                                    |                           |  |  |  |  |  |  |
|                    |                                                                                                    | · ·                                                                                                    | carried television broadcast stations                                                                                                    | 608                       |  |  |  |  |  |  |
|                    | and nonbroadca                                                                                                    | ast services                                                                                                    |                                                                                                    |                           |  |  |  |  |  |  |
| N<br>Individual to |                                                                                                    |                                                                                                    | ACTED IF FURTHER INFORMATION IS NEEDED: (Identify an individual atement of account.)                                                                                                    |                           |  |  |  |  |  |  |
| Be Contacted       |                                                                                                    |                                                                                                    |                                                                                                    |                           |  |  |  |  |  |  |
| for Further        | Name <b>Myria</b>                                                                                                    | am Nass                                                                                                    | Telephone                                                                                                    | e <b>310-964-1930</b>     |  |  |  |  |  |  |
| Information        |                                                                                                    |                                                                                                    |                                                                                                    |                           |  |  |  |  |  |  |
|                    | Address 2260                                                                                                    | E Imper                                                                                                    | ial Hwy Room 839                                                                                                    |                           |  |  |  |  |  |  |
|                    |                                                                                                    |                                                                                                    | oute, apartment, or suite number)                                                                                                    |                           |  |  |  |  |  |  |
|                    |                                                                                                    | gundo,<br>vn, state, zip)                                                                                       | CA 90245                                                                                                    |                           |  |  |  |  |  |  |
|                    | (City, tov                                                                                                    | vii, state, zip)                                                                                                |                                                                                                    |                           |  |  |  |  |  |  |
|                    | Email                                                                                                    | mn11                                                                                                    | 2s@att.com Fax (optional)                                                                                                    |                           |  |  |  |  |  |  |
|                    |                                                                                                    |                                                                                                    |                                                                                                    |                           |  |  |  |  |  |  |
|                    | CERTIFICATION (                                                                                                    | This staten                                                                                                    | ent of account must be certifed and signed in accordance with Copyright Office r                                                                                                    | egulations.               |  |  |  |  |  |  |
| 0                  | ,                                                                                                    |                                                                                                    | 3                                                                                                    | J                         |  |  |  |  |  |  |
| Certifcation       | • I, the undersigned                                                                                                   | d, hereby ce                                                                                                    | rtify that (Check one, but only one, of the boxes.)                                                                                                    |                           |  |  |  |  |  |  |
|                    |                                                                                                    |                                                                                                    |                                                                                                    |                           |  |  |  |  |  |  |
|                    | (Owner other t                                                                                                    | han corpoi                                                                                                    | ation or partnership) I am the owner of the cable system as identifed in line 1 of spa                                                                                                    | ice B; or                 |  |  |  |  |  |  |
|                    |                                                                                                    |                                                                                                    |                                                                                                    |                           |  |  |  |  |  |  |
|                    |                                                                                                    |                                                                                                    | n corporation or partnership) I am the duly authorized agent of the owner of the ca                                                                                                    | ble system as identified  |  |  |  |  |  |  |
|                    | in line 1 of s                                                                                                    | space B and                                                                                                    | that the owner is not a corporation or partnership; or                                                                                                    |                           |  |  |  |  |  |  |
|                    |                                                                                                    |                                                                                                    | in officer (if a corporation) or a partner (if a partnership) of the legal entity identifed as                                                                                                    | owner of the cable system |  |  |  |  |  |  |
|                    | in line 1 of s                                                                                                    | space B.                                                                                                    |                                                                                                    |                           |  |  |  |  |  |  |
|                    |                                                                                                    |                                                                                                    | nt of account and hereby declare under penalty of law that all statements of fact conta                                                                                                    | ained herein              |  |  |  |  |  |  |
|                    | are true, complete [18 U.S.C., Section                                                                                 |                                                                                                    | t to the best of my knowledge, information, and belief, and are made in good faith.                                                                                                    |                           |  |  |  |  |  |  |
|                    | [10 0.0.0., 000                                                                                                    |                                                                                                    | 71                                                                                                    |                           |  |  |  |  |  |  |
|                    |                                                                                                    |                                                                                                    |                                                                                                    |                           |  |  |  |  |  |  |
|                    |                                                                                                    | ,                                                                                                    |                                                                                                    |                           |  |  |  |  |  |  |
|                    |                                                                                                    | X                                                                                                    | /s/ Michael Santogrossi                                                                                                    |                           |  |  |  |  |  |  |
|                    |                                                                                                    |                                                                                                    |                                                                                                    |                           |  |  |  |  |  |  |
|                    |                                                                                                    | (e.g., /s                                                                                                    | n electronic signature on the line above using an "/s/" signature to certify this statement.  'John Smith). Before entering the first forward slash of the /s/ signature, place your curs ton, then type /s/ and your name. Pressing the "F" button will avoid enabling Excel's Lo |                           |  |  |  |  |  |  |
| ı                  |                                                                                                    |                                                                                                    |                                                                                                    |                           |  |  |  |  |  |  |
|                    |                                                                                                    | Typed                                                                                                    | or printed name: Michael Santogrossi                                                                                                    |                           |  |  |  |  |  |  |
| ı                  |                                                                                                    |                                                                                                    |                                                                                                    |                           |  |  |  |  |  |  |
|                    |                                                                                                    |                                                                                                    | Vice Bussident Finance                                                                                                    |                           |  |  |  |  |  |  |
| ı                  |                                                                                                    | Title:                                                                                                    | Vice President – Finance (Title of official position held in corporation or partnership)                                                                                                    |                           |  |  |  |  |  |  |
|                    |                                                                                                    |                                                                                                    | · · · · · · · · · · · · · · · · · · ·                                                                                                    |                           |  |  |  |  |  |  |
|                    |                                                                                                    | Date:                                                                                                    | February 26, 2020                                                                                                    |                           |  |  |  |  |  |  |
| 1                  |                                                                                                    | Date.                                                                                                    |                                                                                                    |                           |  |  |  |  |  |  |

Privacy Act Notice: Section 111 of title 17 of the United States Code authorizes the Copyright Offce to collect the personally identifying information (PII) requested on th form in order to process your statement of account. PII is any personal information that can be used to identify or trace an individual, such as name, address and telephor numbers. By providing PII, you are agreeing to the routine use of it to establish and maintain a public record, which includes appearing in the Offce's public indexes and search reports prepared for the public. The effect of not providing the PII requested is that it may delay processing of your statement of account and its placement in the completed record of statements of account, and it may affect the legal sufficiency of the fling, a determination that would be made by a court of law

| LEGAL NAME OF OWNER OF CABLE SYSTEM:                                                                                                    | SYSTEM ID#                     |                                     |
|----------------------------------------------------------------------------------------------------|--------------------------------|-------------------------------------|
| Southwestern Bell Telephone Company                                                                                                    | 63100                          | Name                                |
| SPECIAL STATEMENT CONCERNING GROSS RECEIPTS EXCLUSIONS  The Satellite Home Viewer Act of 1988 amended Title 17, section 111(d)(1)(A), of the Copyright Act by according sentence:  "In determining the total number of subscribers and the gross amounts paid to the cable system for service of providing secondary transmissions of primary broadcast transmitters, the system shall no scribers and amounts collected from subscribers receiving secondary transmissions pursuant to see | r the basic<br>ot include sub- | P<br>Special<br>Statement           |
| For more information on when to exclude these amounts, see the note on page (vii) of the general instruction paper SA3 form.                                                                                                    |                                | Concerning Gross Receipts Exclusion |
| During the accounting period did the cable system exclude any amounts of gross receipts for secondary made by satellite carriers to satellite dish owners?                                                                                                    | ransmissions                   |                                     |
| X NO                                                                                                    |                                |                                     |
| YES. Enter the total here and list the satellite carrier(s) below                                                                                                    |                                |                                     |
| Name Mailing Address Mailing Address                                                                                                    |                                |                                     |
|                                                                                                    |                                |                                     |
| INTEREST ASSESSMENTS                                                                                                    |                                |                                     |
| You must complete this worksheet for those royalty payments submitted as a result of a late payment or For an explanation of interest assessment, see page (viii) of the general instructions in the paper SA3 for                                                                                                    |                                | Q                                   |
| Line 1 Enter the amount of late payment or underpayment                                                                                                    |                                | Interest<br>Assessment              |
| Line 2 Multiply line 1 by the interest rate* and enter the sum here                                                                                                    | -                              |                                     |
| x                                                                                                    | days                           |                                     |
| Line 3 Multiply line 2 by the number of days late and enter the sum here                                                                                                    | -                              |                                     |
| x                                                                                                    | 0.00274                        |                                     |
| Line 4 Multiply line 3 by 0.00274** enter here and on line 3, block 4,                                                                                                    |                                |                                     |
| space L, (page 7)                                                                                                    | rest charge)                   |                                     |
| * To view the interest rate chart click on <a href="https://www.copyright.gov/licensing/interest-rate.pdf">www.copyright.gov/licensing/interest-rate.pdf</a> . For further ass contact the Licensing Division at (202) 707-8150 or licensing@loc.gov.                                                                                                    |                                |                                     |
| ** This is the decimal equivalent of 1/365, which is the interest assessment for one day late.                                                                                                    |                                |                                     |
| NOTE: If you are filing this worksheet covering a statement of account already submitted to the Copyrigh please list below the owner, address, first community served, accounting period, and ID number as given filing.                                                                                                    |                                |                                     |
| Owner Address                                                                                                    |                                |                                     |
| First community served Accounting period ID number                                                                                                    |                                |                                     |

Privacy Act Notice: Section 111 of title 17 of the United States Code authorizes the Copyright Offce to collect the personally identifying information (PII) requested on th form in order to process your statement of account. PII is any personal information that can be used to identify or trace an individual, such as name, address and telephone numbers. By providing PII, you are agreeing to the routine use of it to establish and maintain a public record, which includes appearing in the Offce's public indexes and in search reports prepared for the public. The effect of not providing the PII requested is that it may delay processing of your statement of account and its placement in the completed record of statements of account, and it may affect the legal sufficiency of the fling, a determination that would be made by a court of law.

ACCOUNTING PERIOD: 2019/2

DSE SCHEDULE, PAGE 10.

# INSTRUCTIONS FOR DSE SCHEDULE WHAT IS A "DSE"

The term "distant signal equivalent" (DSE) generally refers to the numerica value given by the Copyright Act to each distant television station carriec by a cable system during an accounting period. Your system's total number of DSEs determines the royalty you owe. For the full definition, see page (v) of the General Instructions in the paper SA3 form.

#### FORMULAS FOR COMPUTING A STATION'S DSE

There are two different formulas for computing DSEs: (1) a basic formula for all distant stations listed in space G (page 3), and (2) a special formula for those stations carried on a substitute basis and listed in space I (page 5). (Note that if a particular station is listed in both space G and space I, a DSE must be computed twice for that station: once under the basic formula and again under the special formula. However, a station's total DSE is not to exceed its full type-value. If this happens, contact the Licensing Division.)

# BASIC FORMULA: FOR ALL DISTANT STATIONS LISTED IN SPACE G OF SA3E (LONG FORM)

**Step 1**: Determine the station's type-value. For purposes of computing DSEs, the Copyright Act gives different values to distant stations depending upon their type. If, as shown in space G of your statement of accoun (page 3), a distant station is:

| • Independent: its type-value is                                   | 1.00   |
|--------------------------------------------------------------------|--------|
| Network: its type-value is                                         | . 0.25 |
| Noncommercial educational: its type-value is                       | . 0.25 |
| Note that local stations are not counted at all in computing DSEs. |        |

**Step 2:** Calculate the station's basis of carriage value: The DSE of a station also depends on its basis of carriage. If, as shown in space C of your Form SA3E, the station was carried part time because of lack of activated channel capacity, its basis of carriage value is determined by (1) calculating the number of hours the cable system carried the station during the accounting period, and (2) dividing that number by the total number of hours the station broadcast over the air during the accounting period. The basis of carriage value for all other stations listed in space G is 1.0.

**Step 3:** Multiply the result of step 1 by the result of step 2. This gives you the particular station's DSE for the accounting period. (Note that for stations other than those carried on a part-time basis due to lack of activated channel capacity, actual multiplication is not necessary since the DSE will always be the same as the type value.)

# SPECIAL FORMULA FOR STATIONS LISTED IN SPACE I OF SA3E (LONG FORM)

Step 1: For each station, calculate the number of programs that, during the accounting period, were broadcast live by the station and were substituted for programs deleted at the option of the cable system.

(These are programs for which you have entered "Yes" in column 2 and "P" in column 7 of space I.)

Step 2: Divide the result of step 1 by the total number of days in the calendar year (365—or 366 in a leap year). This gives you the particula station's DSE for the accounting period.

#### **TOTAL OF DSEs**

In part 5 of this schedule you are asked to add up the DSEs for all of the distant television stations your cable system carried during the accounting period. This is the total sum of all DSEs computed by the basic formula and by the special formula.

### THE ROYALTY FEE

The total royalty fee is determined by calculating the minimum fee and the base rate fee. In addition, cable systems located within certain television market areas may be required to calculate the 3.75 fee and/or the Syndicated Exclusivity Surcharge. Note: Distant multicast streams are not subject to the 3.75 fee or the Syndicated Exclusivity Surcharge. Distant simulcast streams are not subject to any royalty payment

The 3.75 Fee. If a cable system located in whole or in part within a television market added stations after June 24, 1981, that would not have been permitted under FCC rules, regulations, and authorizations (hereafter referred to as "the former FCC rules") in effect on June 24, 1981, the system must compute the 3.75 fee using a formula based on the number of DSEs added. These DSEs used in computing the 3.75 fee will not be used in computing the base rate fee and Syndicated Exclusivity Surcharge

The Syndicated Exclusivity Surcharge. Cable systems located in whole or in part within a major television market, as defined by FCC rules and regulations, must calculate a Syndicated Exclusivity Surcharge for the carriage of any commercial VHF station that places a grade B contour, in whole or in part, over the cable system that would have been subject to the FCC's syndicated exclusivity rules in effect on June 24, 1981

The Minimum Fee/Base Rate Fee/3.75 Percent Fee. All cable systems fling SA3E (Long Form) must pay at least the minimum fee, which is 1.064 percent of gross receipts. The cable system pays either the minimum fee or the sum of the base rate fee and the 3.75 percent fee, whichever is larger, and a Syndicated Exclusivity Surcharge, as applicable

What is a "Permitted" Station? A permitted station refers to a distant station whose carriage is not subject to the 3.75 percent rate but is subject to the base rate and, where applicable, the Syndicated Exclusivity Surcharge. A permitted station would include the following:

- 1) A station actually carried within any portion of a cable system prior to June 25, 1981, pursuant to the former FCC rules.
- 2) A station first carried after June 24, 1981, which could have beer carried under FCC rules in effect on June 24, 1981, if such carriage would not have exceeded the market quota imposed for the importation of distant stations under those rules.
- 3) A station of the same type substituted for a carried network, non-commercial educational, or regular independent station for which a quota was or would have been imposed under FCC rules (47 CFR 76.59 (b),(c), 76.61 (b),(d), and 767.63 (a) [referring to 76.61 (b),(d)] in effect on June 24, 1981.
- 4) A station carried pursuant to an individual waiver granted between April 16, 1976, and June 25, 1981, under the FCC rules and regulations in effect on April 15, 1976.
- 5) In the case of a station carried prior to June 25, 1981, on a part-time and/or substitute basis only, that fraction of the current DSE represented by prior carriage.

NOTE: If your cable system carried a station that you believe qualifies as a permitted station but does not fall into one of the above categories, please attach written documentation to the statement of account detailing the basis for its classification.

Substitution of Grandfathered Stations. Under section 76.65 of the former FCC rules, a cable system was not required to delete any statior that it was authorized to carry or was lawfully carrying prior to March 31 1972, even if the total number of distant stations carried exceeded the market quota imposed for the importation of distant stations. Carriage of these grandfathered stations is not subject to the 3.75 percent rate but is subject to the Base Rate, and where applicable, the Syndicatec Exclusivity Surcharge. The Copyright Royalty Tribunal has stated its view that, since section 76.65 of the former FCC rules would not have permitted substitution of a grandfathered station, the 3.75 percent Rate applies to a station substituted for a grandfathered station if carriage of the station exceeds the market quota imposed for the importation of distant stations.

# COMPUTING THE 3.75 PERCENT RATE—PART 6 OF THE DSE SCHEDULE

- Determine which distant stations were carried by the system pursuan to former FCC rules in effect on June 24, 1981.
- Identify any station carried prior to June 25, 198I, on a substitute and/o part-time basis only and complete the log to determine the portion of the DSE exempt from the 3.75 percent rate.
- Subtract the number of DSEs resulting from this carriage from the number of DSEs reported in part 5 of the DSE Schedule. This is the total number of DSEs subject to the 3.75 percent rate. Multiply these DSEs by gross receipts by .0375. This is the 3.75 fee.

# COMPUTING THE SYNDICATED EXCLUSIVITY SURCHARGE—PART 7 OF THE DSE SCHEDULE

- Determine if any portion of the cable system is located within a top 100
  major television market as defined by the FCC rules and regulations in
  effect on June 24, 1981. If no portion of the cable system is located ir
  a major television market, part 7 does not have to be completed.
- Determine which station(s) reported in block B, part 6 are commercial VHF stations and place a grade B contour, in whole, or in part, over the cable system. If none of these stations are carried, part 7 does not have to be completed.
- Determine which of those stations reported in block b, part 7 of the DSE Schedule were carried before March 31,1972. These stations are exempt from the FCC's syndicated exclusivity rules in effect on June 24 1981. If you qualify to calculate the royalty fee based upon the carriage of partially-distant stations, and you elect to do so, you must compute the surcharge in part 9 of this schedule.
- Subtract the exempt DSEs from the number of DSEs determined in block B of part 7. This is the total number of DSEs subject to the Syndicated Exclusivity Surcharge.
- Compute the Syndicated Exclusivity Surcharge based upon these DSEs and the appropriate formula for the system's market position.

### COMPUTING THE BASE RATE FEE—PART 8 OF THE DSE

Determine whether any of the stations you carried were partially distant that is, whether you retransmitted the signal of one or more stations to subscribers located within the station's local service area and, at the same time, to other subscribers located outside that area.

• If none of the stations were partially distant, calculate your base rate fee according to the following rates—for the system's permitted DSEs as reported in block B, part 6 or from part 5, whichever is applicable. First DSF 1.064% of gross receipts Each of the second, third, and fourth DSEs 0.701% of gross receipts The fifth and each additional DSE 0.330% of gross receipts

#### PARTIALLY DISTANT STATIONS—PART 9 OF THE DSE SCHEDULE

- · If any of the stations were partially distant:
- 1. Divide all of your subscribers into subscriber groups depending on their location. A particular subscriber group consists of all subscribers who are distant with respect to exactly the same complement of stations.
  - 2. Identify the communities/areas represented by each subscriber group.
- 3. For each subscriber group, calculate the total number of DSEs of that group's complement of stations.

If your system is located wholly outside all major and smaller television markets, give each station's DSEs as you gave them in parts 2, 3, and 4

If any portion of your system is located in a major or smaller television market, give each station's DSE as you gave it in block B, part 6 of this schedule

4. Determine the portion of the total gross receipts you reported in space K (page 7) that is attributable to each subscriber group.

- 5. Calculate a separate base rate fee for each subscriber group, using (1) the rates given above; (2) the total number of DSEs for that group's complement of stations; and (3) the amount of gross receipts attributable to that group.
- 6. Add together the base rate fees for each subscriber group to determine the system's total base rate fee.
- 7. If any portion of the cable system is located in whole or in part within a major television market, you may also need to complete part 9, block B of the Schedule to determine the Syndicated Exclusivity Surcharge.

What to Do If You Need More Space on the DSE Schedule. There are no printed continuation sheets for the schedule. In most cases, the blanks provided should be large enough for the necessary information. If you need more space in a particular part, make a photocopy of the page in question (identifying it as a continuation sheet), enter the additional information on that copy, and attach it to the DSE schedule.

Rounding Off DSEs. In computing DSEs on the DSE schedule, you may round off to no less than the third decimal point. If you round off a DSE in any case, you must round off DSEs throughout the schedule as follows:

- When the fourth decimal point is 1, 2, 3, or 4, the third decimal remains unchanged (example: .34647 is rounded to .346).
- When the fourth decimal point is 5, 6, 7, 8, or 9, the third decimal is rounded up (example: .34651 is rounded to .347).

The example below is intended to supplement the instructions for calculating only the base rate fee for partially distant stations. The cable system would also be subject to the Syndicated Exclusivity Surcharge for partially distant stations, if any portion is located within a major television market.

### **EXAMPLE**:

### COMPUTATION OF COPYRIGHT ROYALTY FEE FOR CABLE SYSTEM CARRYING PARTIALLY DISTANT STATIONS

In most cases under current FCC rules, all of Fairvale would be within the local service area of both stations A and C and all of Rapid City and Bodega Bay would be within the local service areas of stations B. D. and E

| service areas c          | I Stations B, D, and E.  | = (HetWOIK)                                                                                      |
|--------------------------|--------------------------|--------------------------------------------------------------------------------------------------|
|                          |                          | TOTAL DSEs                                                                                       |
| Santa Rosa               | Stations A and C         | Minimum Fee                                                                                      |
|                          | 35 mile zone<br>Fairvale | First Subscrii<br>(Santa Rosa)                                                                   |
| Rapid City               | Bodega<br>Bay            | Gross receipts<br>DSEs<br>Base rate fee<br>\$310,000 x .01'<br>\$310,000 x .00'<br>Base rate fee |
| Station<br>and<br>35 mil | · · •                    | Total Base R<br>In this examp                                                                    |

| Distant Stations Carrie          | ed          | Identification | of Subscriber Groups   |                  |
|----------------------------------|-------------|----------------|------------------------|------------------|
| STATION                          | DSE         | CITY           | OUTSIDE LOCAL          | GROSS RECEIPTS   |
| A (independent)                  | 1.0         |                | SERVICE AREA OF        | FROM SUBSCRIBERS |
| B (independent)                  | 1.0         | Santa Rosa     | Stations A, B, C, D ,E | \$310,000.00     |
| C (part-time)                    | 0.083       | Rapid City     | Stations A and C       | 100,000.00       |
| D (part-time)                    | 0.139       | Bodega Bay     | Stations A and C       | 70,000.00        |
| E (network)                      | <u>0.25</u> | Fairvale       | Stations B, D, and E   | 120,000.00       |
| TOTAL DSEs                       | 2.472       |                | TOTAL GROSS RECEIPTS   | \$600,000.00     |
| Minimum Fee Total Gross Receipts |             |                | \$600,000.00           |                  |

x .01064

| _ |                              |              | \$6,384.00                  |              |                             |              |
|---|------------------------------|--------------|-----------------------------|--------------|-----------------------------|--------------|
|   | First Subscriber Group       |              | Second Subscriber Group     |              | Third Subscriber Group      |              |
|   | (Santa Rosa)                 |              | (Rapid City and Bodega Bay) |              | (Fairvale)                  |              |
|   |                              |              |                             |              |                             |              |
| J | Gross receipts               | \$310,000.00 | Gross receipts              | \$170,000.00 | Gross receipts              | \$120,000.00 |
|   | DSEs                         | 2.472        | DSEs                        | 1.083        | DSEs                        | 1.389        |
|   | Base rate fee                | \$6,497.20   | Base rate fee               | \$1,907.71   | Base rate fee               | \$1,604.03   |
|   | \$310,000 x .01064 x 1.0 =   | 3,298.40     | \$170,000 x .01064 x 1.0 =  | 1,808.80     | \$120,000 x .01064 x 1.0 =  | 1,276.80     |
|   | \$310,000 x .00701 x 1.472 = | 3,198.80     | \$170,000 x .00701 x .083 = | 98.91        | \$120,000 x .00701 x .389 = | 327.23       |
|   | Base rate fee                | \$6,497.20   | Base rate fee               | \$1,907.71   | Base rate fee               | \$1,604.03   |

Total Base Rate Fee: \$6,497.20 + \$1,907.71 + \$1,604.03 = \$10,008.94 In this example, the cable system would enter \$10,008.94 in space L, block 3, line 1 (page 7)

| DSE SCHEDULE. PAGE   | 11. (CONTINUED)                                        |                    |                                   |                 |                            | 1        |
|----------------------|--------------------------------------------------------|--------------------|-----------------------------------|-----------------|----------------------------|----------|
| 4                    | LEGAL NAME OF OWNER OF CABL                            | E SYSTEM:          |                                   |                 | S                          | STEM ID# |
| ı                    | Southwestern Bell Tele                                 | phone Comp         | any                               |                 |                            | 63100    |
|                      | SUM OF DSEs OF CATEGOR  • Add the DSEs of each station | RY "O" STATIO      |                                   |                 |                            |          |
|                      | Enter the sum here and in line                         |                    | is schedule.                      |                 | 0.00                       |          |
|                      |                                                        | , -                |                                   |                 |                            |          |
| 2                    | Instructions:<br>In the column headed "Call            | Sian": list the co | all signs of all distant stations | e identified by | the letter "∩" in column 5 |          |
|                      | of space G (page 3).                                   | Sign . list the Ca | an signs of all distant stations  | s identified by | The letter O in column 5   |          |
| Computation          | In the column headed "DSE"                             | : for each indep   | endent station, give the DSI      | E as "1.0"; fo  | r each network or noncom-  |          |
| of DSEs for          | mercial educational station, gi                        |                    | 25."                              |                 |                            |          |
| Category "O"         |                                                        |                    | CATEGORY "O" STATION              | IS: DSEs        |                            |          |
| Stations             | CALL SIGN                                              | DSE                | CALL SIGN                         | DSE             | CALL SIGN                  | DSE      |
|                      |                                                        |                    |                                   |                 |                            |          |
|                      |                                                        |                    |                                   |                 |                            |          |
|                      |                                                        |                    |                                   |                 |                            |          |
|                      |                                                        |                    |                                   |                 |                            |          |
|                      |                                                        |                    |                                   |                 |                            |          |
| Add rows as          |                                                        |                    |                                   |                 |                            |          |
| necessary.           |                                                        |                    |                                   |                 |                            |          |
| Remember to copy all |                                                        |                    |                                   |                 |                            |          |
| formula into new     |                                                        |                    |                                   |                 |                            |          |
| rows.                |                                                        |                    |                                   |                 |                            |          |
|                      |                                                        |                    |                                   |                 |                            |          |
|                      |                                                        |                    |                                   |                 |                            |          |
|                      |                                                        |                    |                                   |                 |                            |          |
|                      |                                                        |                    |                                   |                 |                            |          |
|                      |                                                        |                    |                                   |                 |                            |          |
|                      |                                                        |                    |                                   |                 |                            |          |
|                      |                                                        |                    |                                   |                 |                            |          |
|                      |                                                        |                    |                                   |                 |                            |          |
|                      |                                                        |                    |                                   |                 |                            |          |
|                      |                                                        |                    |                                   |                 |                            |          |
|                      |                                                        |                    |                                   |                 |                            |          |
|                      |                                                        |                    |                                   |                 |                            |          |
|                      |                                                        |                    |                                   |                 |                            |          |
|                      |                                                        |                    |                                   |                 |                            |          |
|                      |                                                        |                    |                                   |                 |                            |          |
|                      |                                                        |                    |                                   |                 |                            |          |
|                      |                                                        |                    |                                   |                 |                            |          |
|                      |                                                        |                    |                                   |                 |                            |          |
|                      |                                                        |                    |                                   |                 |                            |          |
|                      |                                                        |                    |                                   |                 |                            |          |
|                      |                                                        |                    |                                   |                 |                            |          |
|                      |                                                        |                    |                                   |                 |                            |          |
|                      |                                                        |                    |                                   |                 |                            |          |
|                      |                                                        |                    |                                   |                 |                            |          |
|                      |                                                        |                    |                                   |                 |                            |          |
|                      |                                                        |                    |                                   |                 |                            |          |
|                      |                                                        |                    |                                   |                 |                            |          |
|                      |                                                        |                    |                                   |                 |                            |          |
|                      |                                                        |                    |                                   |                 |                            |          |
|                      |                                                        |                    |                                   |                 |                            |          |
|                      |                                                        |                    |                                   |                 |                            |          |
|                      |                                                        |                    |                                   | 4               |                            |          |
|                      |                                                        | l                  |                                   | L               | olad                       | l        |

| Name                                                                                |                                                                                                    | VNER OF CABLE SYSTEM:  1 Bell Telephone Co                                                                                                    | ompany                                                                                                    |                                                                                                    |                                                                                                    |                                                                                                    | S'                                              | 48TEM ID#<br>63100 |
|-------------------------------------------------------------------------------------|----------------------------------------------------------------------------------------------------|----------------------------------------------------------------------------------------------------|----------------------------------------------------------------------------------------------------|----------------------------------------------------------------------------------------------------|----------------------------------------------------------------------------------------------------|----------------------------------------------------------------------------------------------------|-------------------------------------------------|--------------------|
| Computation of DSEs for Stations Carried Part Time Due to Lack of Activated Channel | Column 2: figure should co Column 3: Column 4: be carried out a Column 5: give the type-va Column 6:                    | the call sign of all distal For each station, give the prespond with the information of the prespond with the information of the figure in coluit least to the third deciment station of the present independent station as ".25."  Multiply the figure in coluits for each independent station of the figure in column of the figure in column of the | the number of hours y<br>mation given in space<br>the total number of ho<br>umn 2 by the figure in<br>mal point. This is the "<br>station, give the "type-<br>lumn 4 by the figure in | our cable system at Calculate on our cable system at the static column 3, and g basis of carriage-value" as "1.0."      | n carried the stat<br>ly one DSE for each<br>on broadcast ove<br>ive the result in or<br>e value" for the state<br>For each networ | ion during the accounting<br>ach station.<br>er the air during the acco<br>decimals in column 4. Th | unting period. is figure must cational station, |                    |
| Capacity                                                                            |                                                                                                    | C                                                                                                    | ATEGORY LAC                                                                                                    | STATIONS: (                                                                                                    | COMPUTATION                                                                                                    | ON OF DSEs                                                                                          |                                                 |                    |
|                                                                                     | 1. CALL<br>SIGN                                                                                                    | 2. NUMBE<br>OF HOU<br>CARRIE<br>SYSTEM                                                                                                    | JRS OF                                                                                                    | MBER<br>HOURS<br>ATION<br>I AIR                                                                                         | 4. BASIS OF<br>CARRIAG<br>VALUE                                                                                                    |                                                                                                    | 6. DS                                           | Ε                  |
|                                                                                     |                                                                                                    |                                                                                                    | ÷<br>÷                                                                                                    |                                                                                                    |                                                                                                    | x                                                                                                   | <u> </u>                                        |                    |
|                                                                                     |                                                                                                    |                                                                                                    | ÷                                                                                                    |                                                                                                    |                                                                                                    | x<br>x                                                                                              | <u> </u>                                        |                    |
|                                                                                     |                                                                                                    |                                                                                                    | ÷                                                                                                    |                                                                                                    |                                                                                                    | x                                                                                                   | <u>=</u>                                        |                    |
|                                                                                     |                                                                                                    |                                                                                                    | ÷                                                                                                    |                                                                                                    |                                                                                                    | x<br>x                                                                                              | =                                               |                    |
|                                                                                     |                                                                                                    |                                                                                                    | ÷<br>÷                                                                                                    |                                                                                                    |                                                                                                    | x<br>x                                                                                              | =                                               |                    |
| Computation of DSEs for Substitute-Basis Stations                                   | Instructions: Column 1: Give • Was carried bettions in effect • Broadcast on space I). Column 2: Foat your option. Tile | the call sign of each state of your system in substite on October 19, 1976 (a e or more live, nonnetwo                                                                                                    | ation listed in space I<br>itution for a program t<br>as shown by the lette<br>ork programs during th<br>number of live, nonne<br>spond with the informa                              | (page 5, the Log<br>hat your system<br>r "P" in column 7<br>nat optional carria<br>etwork programs<br>ation in space I. | of Substitute Pr<br>was permitted to<br>of space I); and<br>age (as shown by<br>scarried in subst                                  | delete under FCC rules                                                                              | of                                              |                    |
|                                                                                     |                                                                                                    | nis is the station's DSE (                                                                                                    | (For more information                                                                                                    | on rounding, se                                                                                                    | ee page (viii) of th                                                                                                    | lumn 4. Round to no less<br>ne general instructions in                                              |                                                 | rm).               |
|                                                                                     | 1. CALL                                                                                                    | 2. NUMBER                                                                                                    | 3. NUMBER                                                                                                    | 4. DSE                                                                                                    | 1. CALL                                                                                                    | 2. NUMBER                                                                                           | 3. NUMBER                                       | 4. DSE             |
|                                                                                     | SIGN                                                                                                    | OF                                                                                                    | OF DAYS                                                                                                    | 4. D3E                                                                                                    | SIGN                                                                                                    | OF                                                                                                  | OF DAYS                                         | 4. DSE             |
|                                                                                     |                                                                                                    | PROGRAMS<br>÷                                                                                                    | IN YEAR =                                                                                                    |                                                                                                    |                                                                                                    | PROGRAMS<br>÷                                                                                       | IN YEAR                                         | =                  |
|                                                                                     |                                                                                                    | ÷                                                                                                    | =                                                                                                    |                                                                                                    |                                                                                                    | ÷                                                                                                   |                                                 | =                  |
|                                                                                     |                                                                                                    | ÷                                                                                                    | =                                                                                                    |                                                                                                    |                                                                                                    | ÷                                                                                                   |                                                 | =                  |
|                                                                                     |                                                                                                    | ÷                                                                                                    | <u> </u>                                                                                                    |                                                                                                    |                                                                                                    | ÷<br>÷                                                                                              |                                                 | =                  |
|                                                                                     | Add the DSEs of                                                                                                    | DF SUBSTITUTE-BASI<br>each station.<br>here and in line 3 of pa                                                                                                    |                                                                                                    |                                                                                                    | ▶                                                                                                    | 0.00                                                                                                |                                                 |                    |
| <b>5</b> Total Number of DSEs                                                       | number of DSEs at 1. Number of [ 2. Number of [                                                                         | R OF DSEs: Give the amorphicable to your system DSEs from part 2 ● DSEs from part 3 ● DSEs from part 4 ●                                                                                                    |                                                                                                    | n parts 2, 3, and                                                                                                    | 4 of this schedule                                                                                                    | and add them to provide                                                                             | 0.00<br>0.00<br>0.00                            |                    |
|                                                                                     | TOTAL NUMBER                                                                                                    | OF DSEs                                                                                                    |                                                                                                    |                                                                                                    |                                                                                                    | <b>&gt;</b>                                                                                         |                                                 | 0.00               |

DSE SCHEDULE. PAGE 13. ACCOUNTING PERIOD: 2019/2

| LEGAL NAME OF C                                                                              |                                                                                                    |                                                                                                    | ny                                                                                                    |                                                                                   |                                                                                                    |                                                                                                    | S                                                     | YSTEM ID#<br>63100 | Name                                       |
|----------------------------------------------------------------------------------------------|----------------------------------------------------------------------------------------------------|----------------------------------------------------------------------------------------------------|----------------------------------------------------------------------------------------------------|-----------------------------------------------------------------------------------|----------------------------------------------------------------------------------------------------|----------------------------------------------------------------------------------------------------|-------------------------------------------------------|--------------------|--------------------------------------------|
| Instructions: Bloc<br>In block A:<br>• If your answer if<br>schedule.<br>• If your answer if | "Yes," leave the re                                                                                                    | emainder of p                                                                                                    | below.                                                                                                    |                                                                                   |                                                                                                    | nd complete pa                                                                                          | art 8, (page 16) o                                    | f the              | 6                                          |
|                                                                                              |                                                                                                    |                                                                                                    |                                                                                                    | ELEVISION MA                                                                      |                                                                                                    |                                                                                                    |                                                       |                    | Computation of<br>3.75 Fee                 |
|                                                                                              | 1981?                                                                                                    | schedule—                                                                                                    |                                                                                                    | iller markets as de                                                               |                                                                                                    |                                                                                                    |                                                       | gulations in       |                                            |
|                                                                                              |                                                                                                    | BLOC                                                                                                    | CK B: CARR                                                                                                    | IAGE OF PERI                                                                      | MITTED DS                                                                                                    | Es                                                                                                    |                                                       |                    |                                            |
| Column 1:<br>CALL SIGN                                                                       | under FCC rules                                                                                                    | and regulatine DSE Sch                                                                                                    | ons prior to Juedule. (Note: T                                                                                                    | n part 2, 3, and 4 on<br>ne 25, 1981. For f<br>he letter M below<br>Act of 2010.) | further explan                                                                                                    | ation of permit                                                                                         | ted stations, see                                     | the                |                                            |
| Column 2:<br>BASIS OF<br>PERMITTED<br>CARRIAGE                                               | (Note the FCC rd A Stations carri<br>76.61(b)(c)] B Specialty stati C Noncomeric D Grandfathered instructions fc E Carried pursu *F A station pre | ules and reguled pursuant and as define all education destation (76 or DSE schemant to individually curiously carrium of the station of the station of the s | ulations cited by to the FCC mand in 76.5(kk) (*) all station [76.5.65) (see paragolule). Italian waiver of Fed on a part-tir within grade-B | ne or substitute ba<br>contour, [76.59(d)                                         | ose in effect of 76.57, 76.59(b) (e)(1), 76.63(a).63(a) referring abstitution of goals is prior to June 20.55 (c) asis prior to June 20.55 (c) 20.55 (c) 20. | n June 24, 196<br>b), 76.61(b)(c),<br>a) referring to<br>g to 76.61(d)<br>grandfathered<br>une 25, 1981 | , 76.63(a) referring<br>76.61(e)(1<br>stations in the |                    |                                            |
| Column 3:                                                                                    |                                                                                                    | e stations ide                                                                                                    | entified by the                                                                                                    | n parts 2, 3, and 4<br>letter "F" in columr                                       |                                                                                                    |                                                                                                    | worksheet on pag                                      | ge 14 of           |                                            |
| 1. CALL<br>SIGN                                                                              | 2. PERMITTED<br>BASIS                                                                                                    | 3. DSE                                                                                                    | 1. CALL<br>SIGN                                                                                                    | 2. PERMITTED<br>BASIS                                                             | 3. DSE                                                                                                    | 1. CALL<br>SIGN                                                                                         | 2. PERMITTED<br>BASIS                                 | 3. DSE             |                                            |
|                                                                                              |                                                                                                    |                                                                                                    |                                                                                                    |                                                                                   |                                                                                                    |                                                                                                    |                                                       |                    |                                            |
|                                                                                              |                                                                                                    |                                                                                                    |                                                                                                    |                                                                                   |                                                                                                    |                                                                                                    |                                                       |                    |                                            |
|                                                                                              |                                                                                                    |                                                                                                    |                                                                                                    |                                                                                   |                                                                                                    |                                                                                                    |                                                       |                    |                                            |
|                                                                                              |                                                                                                    |                                                                                                    |                                                                                                    |                                                                                   |                                                                                                    |                                                                                                    |                                                       |                    |                                            |
|                                                                                              |                                                                                                    |                                                                                                    |                                                                                                    |                                                                                   |                                                                                                    |                                                                                                    |                                                       |                    |                                            |
|                                                                                              |                                                                                                    |                                                                                                    |                                                                                                    |                                                                                   |                                                                                                    |                                                                                                    |                                                       | 0.00               |                                            |
|                                                                                              |                                                                                                    | В                                                                                                    | LOCK C: CO                                                                                                    | MPUTATION OF                                                                      | 3.75 FEE                                                                                                    |                                                                                                    |                                                       |                    |                                            |
| Line 1: Enter the                                                                            | total number of                                                                                                    | DSEs from                                                                                                    | part 5 of this                                                                                                    | schedule                                                                          |                                                                                                    |                                                                                                    | n <del>-</del>                                        |                    |                                            |
| Line 2: Enter the                                                                            | sum of permitte                                                                                                    | d DSEs fro                                                                                                    | m block B ab                                                                                                    | ove                                                                               |                                                                                                    |                                                                                                    |                                                       | -                  |                                            |
| Line 3: Subtract<br>(If zero, l                                                              |                                                                                                    |                                                                                                    |                                                                                                    | r of DSEs subject<br>7 of this schedu                                             |                                                                                                    | rate.                                                                                                   | n <u>.                                    </u>        | 0.00               |                                            |
| Line 4: Enter gro                                                                            | ss receipts from                                                                                                    | space K (p                                                                                                    | age 7)                                                                                                    |                                                                                   |                                                                                                    |                                                                                                    | x 0.03                                                | 375                | Do any of the DSEs represent partially     |
| Line 5: Multiply li                                                                          | ine 4 by 0.0375 a                                                                                                    | and enter s                                                                                                    | um here                                                                                                    |                                                                                   |                                                                                                    |                                                                                                    | x                                                     |                    | permited/<br>partially<br>nonpermitted     |
| Line 6: Enter tota                                                                           | al number of DSI                                                                                                    | Es from line                                                                                                    | 3                                                                                                    |                                                                                   |                                                                                                    |                                                                                                    |                                                       | <u>-</u>           | carriage? If yes, see part 9 instructions. |
| Line 7: Multiply li                                                                          | ine 6 by line 5 ar                                                                                                    | nd enter hei                                                                                                    | e and on line                                                                                                    | 2, block 3, spac                                                                  | e L (page 7 <u>)</u>                                                                                                    |                                                                                                    |                                                       | 0.00               |                                            |

| LEGAL NAME OF OWNER OF CABLE SYSTEM:  Southwestern Bell Telephone Company  63100 |                       |  |                 |                       |          |                         |                       | Name   |                |
|----------------------------------------------------------------------------------|-----------------------|--|-----------------|-----------------------|----------|-------------------------|-----------------------|--------|----------------|
| 1. CALL<br>SIGN                                                                  | 2. PERMITTED<br>BASIS |  | 1. CALL<br>SIGN | 2. PERMITTED<br>BASIS | 3. DSE   | UED)<br>1. CALL<br>SIGN | 2. PERMITTED<br>BASIS | 3. DSE | 6              |
| SIGN                                                                             | DAGIG                 |  | SIGN            | DAGIG                 |          | SIGN                    | BASIS                 |        | Computation of |
|                                                                                  |                       |  |                 |                       |          |                         |                       |        | 3.75 Fee       |
|                                                                                  |                       |  |                 |                       |          |                         |                       |        |                |
|                                                                                  |                       |  |                 |                       |          |                         |                       |        |                |
|                                                                                  |                       |  |                 |                       |          |                         |                       |        |                |
|                                                                                  |                       |  |                 |                       |          |                         |                       |        |                |
|                                                                                  |                       |  |                 |                       |          |                         |                       |        |                |
|                                                                                  |                       |  |                 |                       |          |                         |                       |        |                |
|                                                                                  |                       |  |                 |                       |          |                         |                       |        |                |
|                                                                                  |                       |  |                 |                       |          |                         |                       |        |                |
|                                                                                  |                       |  |                 |                       |          |                         |                       |        |                |
|                                                                                  |                       |  |                 |                       |          |                         |                       |        |                |
|                                                                                  |                       |  |                 |                       |          |                         |                       |        |                |
|                                                                                  |                       |  |                 |                       |          |                         |                       |        |                |
|                                                                                  |                       |  |                 |                       |          |                         |                       |        |                |
|                                                                                  |                       |  |                 |                       |          |                         |                       |        |                |
|                                                                                  |                       |  |                 |                       |          |                         |                       |        |                |
|                                                                                  |                       |  |                 |                       |          |                         |                       |        |                |
|                                                                                  |                       |  |                 |                       |          |                         |                       |        |                |
|                                                                                  |                       |  |                 |                       |          |                         |                       |        |                |
|                                                                                  |                       |  |                 |                       |          |                         |                       |        |                |
|                                                                                  |                       |  |                 |                       |          |                         |                       |        |                |
|                                                                                  |                       |  |                 |                       |          |                         |                       |        |                |
| ****                                                                             |                       |  |                 |                       |          |                         |                       |        |                |
| ***************************************                                          |                       |  |                 |                       |          |                         |                       |        |                |
|                                                                                  |                       |  |                 |                       |          |                         |                       |        |                |
|                                                                                  |                       |  |                 |                       |          |                         |                       |        |                |
|                                                                                  |                       |  |                 |                       |          |                         |                       |        |                |
|                                                                                  |                       |  |                 |                       |          |                         |                       |        |                |
|                                                                                  |                       |  |                 |                       |          |                         |                       |        |                |
|                                                                                  |                       |  |                 |                       |          |                         |                       |        |                |
|                                                                                  |                       |  |                 |                       |          |                         |                       |        |                |
|                                                                                  |                       |  |                 |                       |          |                         |                       |        |                |
|                                                                                  |                       |  |                 |                       |          |                         |                       |        |                |
|                                                                                  |                       |  |                 |                       |          |                         |                       |        |                |
|                                                                                  |                       |  |                 |                       |          |                         |                       |        |                |
|                                                                                  |                       |  |                 |                       |          |                         |                       |        |                |
|                                                                                  |                       |  |                 |                       |          |                         |                       |        |                |
|                                                                                  |                       |  |                 |                       |          |                         |                       |        |                |
|                                                                                  |                       |  |                 |                       | <u> </u> |                         |                       |        |                |
|                                                                                  |                       |  |                 |                       |          |                         |                       |        |                |
|                                                                                  |                       |  |                 |                       |          |                         |                       |        |                |

|                                                                                                    | LEGAL NAME OF OWN                                                                                                    | NER OF CABLE                                                                                                    | SYSTEM:                                                                                                    |                                                                                                    |                                                                                                    |                                                                                                    |                                                                                                    | S'                           | YSTEM ID: | # |
|----------------------------------------------------------------------------------------------------|----------------------------------------------------------------------------------------------------|----------------------------------------------------------------------------------------------------|----------------------------------------------------------------------------------------------------|----------------------------------------------------------------------------------------------------|----------------------------------------------------------------------------------------------------|----------------------------------------------------------------------------------------------------|----------------------------------------------------------------------------------------------------|------------------------------|-----------|---|
| Name                                                                                                    | Southwestern I                                                                                                    | Bell Teleph                                                                                                    | one Compan                                                                                                    | у                                                                                                    |                                                                                                    |                                                                                                    |                                                                                                    |                              | 6310      | 0 |
| Worksheet for<br>Computating<br>the DSE<br>Schedule for<br>Permitted<br>Part-Time and<br>Substitute<br>Carriage | Instructions: You stations carried pric Column 1: List the c Column 2: Indicate Column 3: Indicate Column 4: Indicate (Note that the Fr A—Part-time sp 76.59; B—Late-night pr 76.61; S—Substitute ca general Column 5: Indicate Column 6: Comparin block | must complete or to June 25, call sign for ea the DSE for the accounting the basis of CC rules and ecialty progra (d)(1),76.61(e rogramming: (e)(3)). arriage under al instructions the station's Ie the DSE figures. B, column 3 control information you information you call instructions the station's If the the DSE figures. | e this worksheet 1981, under form ach distant station for a sign period and yearriage on which regulations cited mming: Carriage (11), or 76.63 (recarriage under Found for the paper SADSE for the curreques listed in column part 6 for this sou give in column | for those stations ner FCC rules go in identifed by the ingle accounting ar in which the cathe station was a below pertain to in a part-time beferring to 76.61(e CC rules, section s, regulations, or 3 form.  Internal counting permiss 2 and 5 and station. | verning part-time and sub-<br>letter "F" in column 2 of period, occurring betwee<br>rriage and DSE occurred<br>carried by listing one of th<br>those in effect on June 2-<br>asis, of specialty program<br>)(1)).<br>is 76.59(d)(3), 76.61(e)(3<br>authorizations. For further<br>riod as computed in parts | pastitute carripart 6 of the n January 1 (e.g., 1981, le following 4, 1981.) nming unde h, or 76.63 (er explanations 2, 3, and 4 of figures he | iage.) DSE schedule 1, 1978 and Jun /1). letters: FFCC rules, se (referring to on, see page (value) of this schedule fere. This figure | ections  vi) of the should b | e entered |   |
|                                                                                                    |                                                                                                    | PERMITT                                                                                                    | FD DSF FOR S                                                                                                    | TATIONS CARRI                                                                                                    | FD ON A PART-TIME AN                                                                                                    | ND SUBSTI                                                                                                    | TUTE BASIS                                                                                                    |                              |           |   |
|                                                                                                    | 1 CALL                                                                                                    |                                                                                                    |                                                                                                    |                                                                                                    |                                                                                                    | 1                                                                                                    |                                                                                                    | 6 PF                         | RMITTED   |   |
|                                                                                                    | Name   Southwestern Bell Telephone Company   63100                                                                                                    |                                                                                                    |                                                                                                    |                                                                                                    |                                                                                                    |                                                                                                    |                                                                                                    |                              |           |   |
|                                                                                                    | 5.5.1                                                                                                    |                                                                                                    |                                                                                                    |                                                                                                    | 0, 11 11 10 10 1                                                                                                    |                                                                                                    |                                                                                                    |                              |           |   |
|                                                                                                    |                                                                                                    |                                                                                                    |                                                                                                    |                                                                                                    |                                                                                                    |                                                                                                    |                                                                                                    |                              |           |   |
|                                                                                                    |                                                                                                    |                                                                                                    |                                                                                                    |                                                                                                    |                                                                                                    |                                                                                                    |                                                                                                    |                              |           |   |
|                                                                                                    |                                                                                                    |                                                                                                    |                                                                                                    |                                                                                                    |                                                                                                    |                                                                                                    |                                                                                                    |                              |           |   |
|                                                                                                    |                                                                                                    |                                                                                                    |                                                                                                    |                                                                                                    |                                                                                                    |                                                                                                    |                                                                                                    |                              |           |   |
|                                                                                                    |                                                                                                    |                                                                                                    |                                                                                                    |                                                                                                    |                                                                                                    |                                                                                                    |                                                                                                    |                              |           |   |
|                                                                                                    |                                                                                                    |                                                                                                    |                                                                                                    |                                                                                                    |                                                                                                    |                                                                                                    |                                                                                                    |                              |           |   |
|                                                                                                    |                                                                                                    |                                                                                                    |                                                                                                    |                                                                                                    |                                                                                                    |                                                                                                    |                                                                                                    |                              |           |   |
|                                                                                                    |                                                                                                    |                                                                                                    |                                                                                                    |                                                                                                    |                                                                                                    |                                                                                                    |                                                                                                    |                              |           |   |
|                                                                                                    |                                                                                                    |                                                                                                    |                                                                                                    |                                                                                                    |                                                                                                    |                                                                                                    |                                                                                                    |                              |           |   |
|                                                                                                    |                                                                                                    |                                                                                                    |                                                                                                    |                                                                                                    |                                                                                                    |                                                                                                    |                                                                                                    |                              |           |   |
|                                                                                                    |                                                                                                    |                                                                                                    |                                                                                                    |                                                                                                    |                                                                                                    |                                                                                                    |                                                                                                    |                              |           |   |
|                                                                                                    |                                                                                                    |                                                                                                    |                                                                                                    |                                                                                                    |                                                                                                    |                                                                                                    |                                                                                                    |                              |           |   |
| Computation of the                                                                                              | In block A:  If your answer is "Yes," complete blocks B and C, below.                                                                                                    |                                                                                                    |                                                                                                    |                                                                                                    |                                                                                                    |                                                                                                    |                                                                                                    |                              |           |   |
| Syndicated                                                                                                    |                                                                                                    | BLOCK A: MAJOR TELEVISION MARKET                                                                                                    |                                                                                                    |                                                                                                    |                                                                                                    |                                                                                                    |                                                                                                    |                              |           |   |
| Exclusivity                                                                                                    |                                                                                                    |                                                                                                    |                                                                                                    |                                                                                                    |                                                                                                    |                                                                                                    |                                                                                                    |                              |           |   |
| Surcharge                                                                                                    | Is any portion of the or                                                                                                    | cable system v                                                                                                    | vithin a top 100 m                                                                                                    | ajor television ma                                                                                                    | rket as defned by section 7                                                                                                    | 76.5 of FCC                                                                                                    | rules in effect J                                                                                                    | une 24, 1                    | 1981?     |   |
|                                                                                                    | Yes—Complete                                                                                                    | blocks B and                                                                                                    | IC.                                                                                                    |                                                                                                    | X No—Proceed to                                                                                                    | part 8                                                                                                    |                                                                                                    |                              |           |   |
|                                                                                                    | BLOCK B: Ca                                                                                                    | arriage of VHI                                                                                                    | -/Grade B Conto                                                                                                    | ur Stations                                                                                                    | BLOCK                                                                                                    | C: Compu                                                                                                    | ıtation of Exem                                                                                                    | pt DSEs                      |           |   |
|                                                                                                    | Is any station listed in                                                                                                    | block B of pa                                                                                                    | art 6 the primary                                                                                                    | stream of a                                                                                                    | Was any station listed                                                                                                    | I in block B                                                                                                    | of part 7 carrie                                                                                                    | d in any                     | commu-    |   |
|                                                                                                    |                                                                                                    | •                                                                                                    | s a grade B cont                                                                                                    | our, in whole                                                                                                    |                                                                                                    |                                                                                                    | onor to March 3                                                                                                    | 11, 1972                     | r (reier  |   |
|                                                                                                    | X Yes—List each s                                                                                                    | •                                                                                                    | th its appropriate r                                                                                                    | ormitted DSE                                                                                                    |                                                                                                    | ,                                                                                                    | with ita annranria                                                                                                    | to normit                    | tod DCE   |   |
|                                                                                                    | No—Enter zero a                                                                                                    |                                                                                                    |                                                                                                    | emilled DSE                                                                                                    | X Yes—List each st No—Enter zero a                                                                                                    |                                                                                                    |                                                                                                    | ite permit                   | led DSE   |   |
|                                                                                                    | No—Enter Zero a                                                                                                    | and proceed to                                                                                                    | рап в.                                                                                                    |                                                                                                    | No—Enter Zero a                                                                                                    | na proceea i                                                                                                    | .о рап в.                                                                                                    |                              |           |   |
|                                                                                                    | CALL SIGN                                                                                                    | DSE                                                                                                    | CALL SIGN                                                                                                    | DSE                                                                                                    | CALL SIGN                                                                                                    | DSE                                                                                                    | CALL SIG                                                                                                    | N                            | DSE       |   |
|                                                                                                    |                                                                                                    |                                                                                                    |                                                                                                    |                                                                                                    |                                                                                                    |                                                                                                    |                                                                                                    |                              |           |   |
|                                                                                                    |                                                                                                    |                                                                                                    |                                                                                                    |                                                                                                    |                                                                                                    |                                                                                                    |                                                                                                    |                              |           |   |
|                                                                                                    |                                                                                                    |                                                                                                    |                                                                                                    |                                                                                                    |                                                                                                    |                                                                                                    |                                                                                                    |                              |           |   |
|                                                                                                    |                                                                                                    |                                                                                                    |                                                                                                    |                                                                                                    |                                                                                                    |                                                                                                    |                                                                                                    |                              |           |   |
|                                                                                                    |                                                                                                    |                                                                                                    |                                                                                                    |                                                                                                    |                                                                                                    |                                                                                                    | =                                                                                                    |                              |           |   |
|                                                                                                    |                                                                                                    |                                                                                                    |                                                                                                    |                                                                                                    |                                                                                                    |                                                                                                    |                                                                                                    |                              |           |   |
|                                                                                                    |                                                                                                    |                                                                                                    |                                                                                                    |                                                                                                    |                                                                                                    |                                                                                                    |                                                                                                    |                              |           |   |
|                                                                                                    |                                                                                                    |                                                                                                    | TOTAL DOE-                                                                                                    | 0.00                                                                                                    |                                                                                                    |                                                                                                    | TOTAL DO                                                                                                    | Fe                           | 0.00      |   |
|                                                                                                    |                                                                                                    |                                                                                                    | TOTAL DSEs                                                                                                    | 0.00                                                                                                    | 11                                                                                                    |                                                                                                    | TOTAL DS                                                                                                    | LS                           | 0.00      | l |

| LEGAL NA      | ME OF OWNER OF CABLE SYSTEM: Southwestern Bell Telephone Company                                                                                                    | SYSTEM ID#<br>63100 | Name                      |
|---------------|----------------------------------------------------------------------------------------------------|---------------------|---------------------------|
|               | BLOCK D: COMPUTATION OF THE SYNDICATED EXCLUSIVITY SURCHARGE                                                                                                    |                     |                           |
| Section<br>1  | Enter the amount of gross receipts from space K (page 7)                                                                                                    | 2,755,336.14        | 7                         |
| Section<br>2  | A. Enter the total DSEs from block B of part 7                                                                                                    | 0.00                | Computation of the        |
|               | B. Enter the total number of exempt DSEs from block C of part 7                                                                                                    | 0.00                | Syndicated<br>Exclusivity |
|               | C. Subtract line B from line A and enter here. This is the total number of DSEs subject to the surcharge computation. If zero, proceed to part 8.                                                                                                    | 0.00                | Surcharge                 |
| • Is an       | y portion of the cable system within a top 50 television market as defined by the FCC?  Yes—Complete section 3 below.  X No—Complete section 4 below.                                                                                                    |                     |                           |
|               | SECTION 3: TOP 50 TELEVISION MARKET                                                                                                    |                     |                           |
| Section<br>3a | Did your cable system retransmit the signals of any partially distant television stations during the accounting period?      Yes—Complete part 9 of this schedule.    X   No—Complete the applicable section below.    If the figure in section 2, line C is 4.000 or less, compute your surcharge here and leave section 3b blank. NOTE: If the DS | SE                  |                           |
|               | is 1.0 or less, multiply the gross receipts by .00599 by the DSE. Enter the result on line A below.                                                                                                    |                     |                           |
|               | A. Enter 0.00599 of gross receipts (the amount in section1)                                                                                                    |                     |                           |
|               | B. Enter 0.00377 of gross receipts (the amount in section.1)                                                                                                    |                     |                           |
|               | C. Subtract 1.000 from total permitted DSEs (the figure on line C in section 2) and enter here                                                                                                    |                     |                           |
|               | D. Multiply line B by line C and enter here                                                                                                    |                     |                           |
|               | E. Add lines A and D. This is your surcharge.  Enter here and on line 2 of block 4 in space L (page 7)  Syndicated Exclusivity Surcharge                                                                                                    |                     |                           |
| Section<br>3b | If the figure in section 2, line C is more than 4.000, compute your surcharge here and leave section 3a blank.                                                                                                    |                     |                           |
|               | A. Enter 0.00599 of gross receipts (the amount in section 1)                                                                                                    |                     |                           |
|               | B. Enter 0.00377 of gross receipts (the amount in section 1) ▶ _\$                                                                                                    |                     |                           |
|               | C. Multiply line B by 3.000 and enter here                                                                                                    |                     |                           |
|               | D. Enter 0.00178 of gross receipts (the amount in section 1) ▶ _\$                                                                                                    |                     |                           |
|               | E. Subtract 4.000 from total DSEs (the fgure on line C in section 2) and enter here                                                                                                    |                     |                           |
|               | F. Multiply line D by line E and enter here                                                                                                    |                     |                           |
|               | G. Add lines A, C, and F. This is your surcharge. Enter here and on line 2 of block 4 in space L (page 7)  Syndicated Exclusivity Surcharge                                                                                                    |                     |                           |
|               | SECTION 4: SECOND 50 TELEVISION MARKET                                                                                                    |                     |                           |
|               | Did your cable system retransmit the signals of any partially distant television stations during the accounting period?                                                                                                    |                     |                           |
| Section<br>4a | Yes—Complete part 9 of this schedule.  X No—Complete the applicable section below.                                                                                                    |                     |                           |
|               | If the figure in section 2, line C is 4.000 or less, compute your surcharge here and leave section 4b blank. NOTE: If the DS is 1.0 or less, multiply the gross receipts by 0.003 by the DSE. Enter the result on line A below.  A. Enter 0.00300 of gross receipts (the amount in section 1)                                                       | SE                  |                           |
|               | B. Enter 0.00189 of gross receipts (the amount in section 1) ▶ \$                                                                                                    |                     |                           |
|               | C.Subtract 1.000 from total permitted DSEs (the fgure on line C in section 2) and enter here                                                                                                    |                     |                           |
|               | D. Multiply line B by line C and enter here                                                                                                    |                     |                           |
|               | E. Add lines A and D. This is your surcharge. Enter here and on line 2 of block 4 in space L (page 7) Syndicated Exclusivity Surcharge                                                                                                    |                     |                           |

| Nama                                                         | LEGAL NAM                               | IE OF OWNER OF CABLE SYSTEM:                                                                                                    | SYSTEM ID#                                   |
|--------------------------------------------------------------|-----------------------------------------|----------------------------------------------------------------------------------------------------|----------------------------------------------|
| Name                                                         | ;                                       | Southwestern Bell Telephone Company                                                                                                    | 63100                                        |
| <b>7</b> Computation of the Syndicated Exclusivity Surcharge | Section<br>4b                           | If the figure in section 2, line C is more than 4.000, compute your surcharge here and leave section 4a blank.  A. Enter 0.00300 of gross receipts (the amount in section 1).  B. Enter 0.00189 of gross receipts (the amount in section 1).  C. Multiply line B by 3.000 and enter here.  D. Enter 0.00089 of gross receipts (the amount in section 1).  \$ E. Subtract 4.000 from the total DSEs (the figure on line C in section 2) and enter here.  F. Multiply line D by line E and enter here  G. Add lines A, C, and F. This is your surcharge. Enter here and on line 2, block 4, space L (page 7)  Syndicated Exclusivity Surcharge.  \$ \$ \$ \$ \$ \$ \$ \$ \$ \$ \$ \$ \$ \$ \$ \$ \$ \$ |                                              |
| Computation<br>of<br>Base Rate Fee                           | 6 was In blo If you If you blank What i | ust complete this part of the DSE schedule for the SUM OF PERMITTED DSEs in part 6, block B; however, if block A of pachecked "Yes," use the total number of DSEs from part 5.  ck A, indicate, by checking "Yes" or "No," whether your system carried any partially distant stations.  r answer is "No," compute your system's base rate fee in block B. Leave part 9 blank.  r answer is "Yes" (that is, if you carried one or more partially distant stations), you must complete part 9. Leave block B be                                                                                                    | elow                                         |
|                                                              |                                         | BLOCK A: CARRIAGE OF PARTIALLY DISTANT STATIONS                                                                                                    |                                              |
|                                                              | • Did y                                 | our cable system retransmit the signals of any partially distant television stations during the accounting period?                                                                                                    |                                              |
|                                                              |                                         | Yes—Complete part 9 of this schedule.                                                                                                    |                                              |
|                                                              |                                         | DLOCK D. NO DARTIALLY DISTANT STATIONS. COMPLITATION OF DASS DATE SEE                                                                                                    |                                              |
|                                                              | Section                                 | BLOCK B: NO PARTIALLY DISTANT STATIONS—COMPUTATION OF BASE RATE FEE                                                                                                    |                                              |
|                                                              | 1                                       | Enter the amount of gross receipts from space K (page 7)                                                                                                    | .14_                                         |
|                                                              | Section<br>2                            | Enter the total number of permitted DSEs from block B, part 6 of this schedule.  (If block A of part 6 was checked "Yes,"  use the total number of DSEs from part 5.)                                                                                                    | 0.00                                         |
|                                                              | Section 3                               | If the figure in section 2 is <b>4.000 or less</b> , compute your base rate fee here and leave section 4 blank.  NOTE: If the DSE is 1.0 or less, multiply the gross receipts by 0.01064 by the DSE. Enter the result on line A below.  A. Enter 0.01064 of gross receipts (the amount in section 1).                                                                                                    | <u>.                                    </u> |
|                                                              |                                         | D. Multiply line B by line C and enter here.  E. Add lines A, and D. This is your base rate fee. Enter here and in block 3, line 1, space L (page 7)  Base Rate Fee.                                                                                                    | · <u> </u>                                   |

DSE SCHEDULE. PAGE 17. ACCOUNTING PERIOD: 2019/2

|                                                     | of OWNER OF CABLE SYSTEM: tern Bell Telephone Company                                                                                                    | SYSTEM ID#<br>63100 | Name                        |
|-----------------------------------------------------|----------------------------------------------------------------------------------------------------|---------------------|-----------------------------|
|                                                     |                                                                                                    | 00.00               |                             |
| Section If the f                                    | figure in section 2 is <b>more than 4.000</b> , compute your base rate fee here and leave section 3 blank.                                                                                                    |                     | 0                           |
| A.                                                  | Enter 0.01064 of gross receipts                                                                                                    |                     | 8                           |
|                                                     | (the amount in section 1) <b>&gt;</b>                                                                                                    |                     |                             |
| В.                                                  | Enter 0.00701 of gross receipts                                                                                                    |                     | Computation                 |
|                                                     | (the amount in section 1) <b>\$</b>                                                                                                    |                     | of<br>Base Rate Fee         |
| C.                                                  | Multiply line B by 3.000 and enter here <b>►</b>                                                                                                    |                     | base Rate ree               |
| D.                                                  | Enter 0.00330 of gross receipts                                                                                                    |                     |                             |
|                                                     | (the amount in section 1) <b>\$</b>                                                                                                    |                     |                             |
| E. :                                                | Subtract 4.000 from total DSEs                                                                                                    |                     |                             |
|                                                     | (the figure in section 2) and enter here                                                                                                    |                     |                             |
|                                                     | Multiply line D by line E and enter here <b>&gt;</b>                                                                                                    |                     |                             |
|                                                     |                                                                                                    |                     |                             |
|                                                     | Add lines A, C, and F. This is your base rate fee.  Enter here and in block 3, line 1, space L (page 7)                                                                                                    |                     |                             |
|                                                     | Base Rate Fee                                                                                                    | 0.00                |                             |
|                                                     |                                                                                                    |                     |                             |
| instead be re                                       | : It is no longer necessary to report television signals on a system-wide basis. Carriage of television broad<br>ported on a community-by-community basis (subscriber groups) if the cable system reported multiple chai                                                           | •                   | 9                           |
| Space G.                                            | f any of the stations you carried were partially distant, the statute allows you, in computing your base rate                                                                                                    | fee to exclude      |                             |
|                                                     | subscribers located within the station's local service area, from your system's total gross receipts. To take                                                                                                    |                     | Computation of              |
| this exclusion                                      | n, you must:                                                                                                    | _                   | Base Rate Fee               |
| First: Divide                                       | all of your subscribers into subscriber groups, each group consisting entirely of subscribers that are distar                                                                                                    | nt to the same      | and<br>Syndicated           |
|                                                     | same group of stations. Next: Treat each subscriber group as if it were a separate cable system. Determi<br>e portion of your system's gross receipts attributable to that group, and calculate a separate base rate fee                                                           |                     | Exclusivity                 |
|                                                     | up the separate base rate fees for each subscriber group. That total is the base rate fee for your system.                                                                                                    | ioi eacii gioup.    | Surcharge                   |
| NOTE: If any                                        | portion of your cable system is located within the top 100 television market and the station is not exempt                                                                                                    | in part 7, you      | for<br>Partially            |
|                                                     | mpute a Syndicated Exclusivity Surcharge for each subscriber group. In this case, complete both block A cour cable system is wholly located outside all major television markets, complete block A only.                                                                           | and B below.        | Distant                     |
| •                                                   |                                                                                                    |                     | Stations, and for Partially |
|                                                     | t <b>ify a Subscriber Group for Partially Distant Stations</b><br>each community served, determine the local service area of each wholly distant and each partially distant s                                                                                                    | station you         | Permitted                   |
|                                                     | t community.                                                                                                    | station you         | Stations                    |
| outside the st                                      | each wholly distant and each partially distant station you carried, determine which of your subscribers were<br>tation's local service area. A subscriber located outside the local service area of a station is distant to that<br>en, the station is distant to the subscriber.) |                     |                             |
| Step 3: Divid                                       | le your subscribers into subscriber groups according to the complement of stations to which they are dista                                                                                                    | nt. Each            |                             |
| •                                                   | oup must consist entirely of subscribers who are distant to exactly the same complement of stations. Note<br>ave only one subscriber group when the distant stations it carried have local service areas that coincide.                                                            | that a cable        |                             |
| Computing t                                         | the base rate fee for each subscriber group: Block A contains separate sections, one for each of your soups.                                                                                                    | system's            |                             |
| In each section                                     | •                                                                                                    |                     |                             |
| •                                                   | communities/areas represented by each subscriber group.                                                                                                    |                     |                             |
| <ul> <li>Give the cal<br/>subscribers in</li> </ul> | ll sign for each of the stations in the subscriber group's complement—that is, each station that is distant to<br>n the group.                                                                                                    | all of the          |                             |
| • lf:                                               |                                                                                                    |                     |                             |
| 1) your system and 4 of this                        | m is located wholly outside all major and smaller television markets, give each station's DSE as you gave schedule; or,                                                                                                    | it in parts 2, 3,   |                             |
| 2) any portion                                      | n of your system is located in a major or smaller televison market, give each station's DSE as you gave it i<br>his schedule.                                                                                                    | in block B,         |                             |
| •                                                   | Es for each station. This gives you the total DSEs for the particular subscriber group.                                                                                                    |                     |                             |
| •                                                   | ross receipts for the subscriber group. For further explanation of gross receipts see page (vii) of the gener<br>r SA3 form.                                                                                                    | al instructions     |                             |
|                                                     | base rate fee for each subscriber group using the formula outline in block B of part 8 of this schedule on the                                                                                                    | he preceding        |                             |
| DSEs for that                                       | king this computation, use the DSE and gross receipts figure applicable to the particular subscriber group t group's complement of stations and total gross receipts from the subscribers in that group). You do not rations on the form.                                          |                     |                             |

SYSTEM ID# LEGAL NAME OF OWNER OF CABLE SYSTEM: Name 63100 Southwestern Bell Telephone Company Guidance for Computing the Royalty Fee for Partially Permitted/Partially NonPermitted Signals Step 1: Use part 9, block A, of the DSE Schedule to establish subscriber groups to compute the base rate fee for wholly and partially permitted distant signals. Write "Permitted Signals" at the top of the page. Note: One or more permitted signals in these subscriber groups may be partially distant. Step 2: Use a separate part 9, block A, to compute the 3.75 percent fee for wholly nonpermitted and partially nonpermitted distant signals. Write "Nonpermitted 3.75 stations" at the top of this page. Multiply the subscriber group gross receipts by total DSEs by .0375 and enter the grand total 3.75 percent fees on line 2, block 3, of space L. Important: The sum of the gross receipts reported for each part 9 used in steps 1 and 2 must equal the amount reported in space K. Step 3: Use part 9, block B, to compute a syndicated exclusivity surcharge for any wholly or partially permitted distant signals from step 1 that is subject to this surcharge. Guidance for Computing the Royalty Fee for Carriage of Distant and Partially Distant Multicast Streams Step 1: Use part 9, Block A, of the DSE Schedule to report each distant multicast stream of programming that is transmitted from a primary television broadcast signal. Only the base rate fee should be computed for each multicast stream. The 3.75 Percent Rate and Syndicated Exclusivity Surcharge are not applicable to the secondary transmission of a multicast stream. You must report but not assign a DSE value for the retransmission of a multicast stream that is the subject of a written agreement entered into on or before June 30, 2009 between a cable system or an association representing the cable system and a primary transmitter or an association representing the primary transmitter.

| LEGAL NAME OF OWI     |                 |                  |             |                       |           | S                          | SYSTEM ID# | Name             |
|-----------------------|-----------------|------------------|-------------|-----------------------|-----------|----------------------------|------------|------------------|
| Southwestern B        | en reiepno      | one Company      |             |                       |           |                            | 63100      |                  |
|                       |                 |                  |             | TE FEES FOR EAC       |           | IBER GROUP  SUBSCRIBER GRO | -          |                  |
| OOMANAI INUTSII A SEE |                 | SUBSCRIBER GROU  |             |                       | 9         |                            |            |                  |
| COMMUNITY/ AREA       |                 |                  | 0           | COMMUNITY/ ARE        | Α         |                            | 0          | Computation      |
| CALL SIGN             | DSE             | CALL SIGN        | DSE         | CALL SIGN             | DSE       | CALL SIGN                  | DSE        | of               |
|                       |                 |                  |             |                       |           |                            |            | Base Rate Fe     |
|                       |                 |                  |             |                       |           |                            |            | and              |
|                       |                 |                  |             |                       |           |                            |            | Syndicated       |
|                       |                 |                  |             |                       |           |                            |            | Exclusivity      |
|                       |                 |                  |             |                       |           |                            |            | Surcharge        |
|                       |                 |                  |             |                       |           |                            |            | for<br>Partially |
|                       |                 |                  |             |                       |           |                            |            | Distant          |
|                       |                 |                  |             |                       |           |                            |            | Stations         |
|                       |                 |                  |             |                       |           |                            |            |                  |
|                       |                 |                  |             |                       |           |                            |            |                  |
|                       |                 |                  |             |                       |           |                            |            |                  |
|                       |                 |                  |             |                       |           |                            |            |                  |
|                       |                 |                  |             |                       |           |                            |            |                  |
|                       |                 |                  |             |                       |           | 11                         | 0.00       |                  |
| Total DSEs            |                 |                  | 0.00        | Total DSEs            |           | -                          | 0.00       |                  |
| Gross Receipts First  | Group           | \$ 2,755         | ,336.14     | Gross Receipts Sec    | ond Group | \$                         | 0.00       |                  |
|                       |                 |                  |             |                       |           |                            |            |                  |
| Base Rate Fee First   | Group           | \$               | 0.00        | Base Rate Fee Sec     | ond Group | \$                         | 0.00       |                  |
|                       |                 | SUBSCRIBER GROU  |             |                       |           | SUBSCRIBER GRO             | UP         |                  |
| COMMUNITY/ AREA       |                 |                  | 0           | COMMUNITY/ ARE        |           |                            |            |                  |
| CALL SIGN             | DSE             | CALL SIGN        | DSE         | CALL SIGN             | DSE       | CALL SIGN                  | DSE        |                  |
|                       |                 |                  |             |                       |           |                            |            |                  |
|                       |                 |                  |             |                       |           |                            |            |                  |
|                       |                 |                  |             |                       |           |                            |            |                  |
|                       |                 |                  |             |                       |           |                            |            |                  |
|                       |                 |                  |             |                       |           |                            |            |                  |
|                       |                 |                  |             |                       |           |                            |            |                  |
|                       |                 |                  |             |                       |           |                            |            |                  |
|                       |                 |                  |             |                       |           |                            |            |                  |
|                       |                 |                  |             |                       |           |                            |            |                  |
|                       |                 |                  |             |                       |           |                            |            |                  |
|                       |                 |                  |             |                       |           |                            |            |                  |
|                       |                 |                  |             |                       |           |                            |            |                  |
|                       |                 |                  |             |                       | ,         |                            |            |                  |
| Total DSEs            |                 | ,                | 0.00        | Total DSEs            |           |                            | 0.00       |                  |
| Gross Receipts Third  | l Group         | \$               | 0.00        | Gross Receipts Fou    | rth Group | \$                         | 0.00       |                  |
| •                     | -               |                  | 1           |                       | •         |                            |            |                  |
| Base Rate Fee Third   | l Group         | \$               | 0.00        | Base Rate Fee Fou     | rth Group | \$                         | 0.00       |                  |
|                       | -               | -                |             |                       | •         | -                          |            |                  |
|                       |                 |                  |             |                       |           |                            |            |                  |
|                       |                 |                  | riber group | as shown in the boxes | above.    |                            | 2.00       |                  |
| Enter here and in blo | ск 3, line 1, s | space L (page 7) |             |                       |           | \$                         | 0.00       |                  |

|                            | 63100       |                        |                                |                                      |             | . ,             | I Telepho                               | Southwestern Bel                 |
|----------------------------|-------------|------------------------|--------------------------------|--------------------------------------|-------------|-----------------|-----------------------------------------|----------------------------------|
|                            |             |                        |                                | TE FEES FOR EAC                      |             |                 |                                         | Bl                               |
|                            |             | SIXTH SUBSCRIBER GROUP |                                |                                      |             | SUBSCRIBER GROU | FIFTH :                                 |                                  |
| Co                         | 0           |                        |                                | COMMUNITY/ AREA                      | 0           |                 | *************************************** | COMMUNITY/ AREA                  |
|                            | DSE         | CALL SIGN              | DSE                            | CALL SIGN                            | DSE         | CALL SIGN       | DSE                                     | CALL SIGN                        |
| Bas                        |             |                        |                                |                                      |             |                 |                                         |                                  |
|                            |             |                        |                                |                                      |             |                 |                                         |                                  |
| Sy                         |             |                        |                                |                                      |             |                 |                                         |                                  |
| S                          |             |                        |                                |                                      |             |                 | <del> </del>                            |                                  |
|                            |             | -                      |                                |                                      |             |                 | -                                       |                                  |
|                            |             |                        |                                |                                      |             |                 |                                         |                                  |
|                            |             |                        |                                |                                      |             |                 |                                         |                                  |
|                            |             |                        |                                |                                      |             | -               |                                         |                                  |
| m                          |             |                        |                                |                                      |             |                 | <u></u>                                 |                                  |
|                            |             |                        |                                |                                      |             |                 |                                         |                                  |
|                            |             |                        |                                |                                      |             |                 |                                         |                                  |
|                            |             |                        |                                |                                      |             |                 |                                         |                                  |
|                            |             | <u> </u>               |                                |                                      |             |                 | 1                                       | _                                |
|                            | 0.00        | Total DSEs             |                                |                                      | 0.00        |                 |                                         | otal DSEs                        |
|                            | 0.00        | \$                     | Gross Receipts Second Group \$ |                                      | 0.00        | \$              | roup                                    | Gross Receipts First G           |
|                            | 0.00        |                        |                                |                                      |             |                 |                                         |                                  |
|                            | 0.00        | \$                     | nd Group                       | Base Rate Fee Seco                   | 0.00        | \$              | roup                                    | Base Rate Fee First G            |
|                            | I           | L                      |                                | Base Rate Fee Seco                   |             |                 |                                         |                                  |
|                            | I           | SUBSCRIBER GRO         | EIGHTH                         | Base Rate Fee Second COMMUNITY/ AREA |             | SUBSCRIBER GROU |                                         |                                  |
| =<br>-<br>-                | UP          | L                      | EIGHTH                         |                                      | JP          |                 |                                         | OMMUNITY/ AREA                   |
|                            | UP <b>0</b> | SUBSCRIBER GRO         | EIGHTH                         | COMMUNITY/ AREA                      | JP <b>0</b> | SUBSCRIBER GROU | SEVENTH                                 | OMMUNITY/ AREA                   |
| =<br>=<br>-<br>-<br>-      | UP <b>0</b> | SUBSCRIBER GRO         | EIGHTH                         | COMMUNITY/ AREA                      | JP <b>0</b> | SUBSCRIBER GROU | SEVENTH                                 | OMMUNITY/ AREA                   |
| =<br>-<br>-<br>-<br>-<br>- | UP <b>0</b> | SUBSCRIBER GRO         | EIGHTH                         | COMMUNITY/ AREA                      | JP <b>0</b> | SUBSCRIBER GROU | SEVENTH                                 | OMMUNITY/ AREA                   |
| -                          | UP <b>0</b> | SUBSCRIBER GRO         | EIGHTH                         | COMMUNITY/ AREA                      | JP <b>0</b> | SUBSCRIBER GROU | SEVENTH                                 |                                  |
| -                          | UP <b>0</b> | SUBSCRIBER GRO         | EIGHTH                         | COMMUNITY/ AREA                      | JP <b>0</b> | SUBSCRIBER GROU | SEVENTH                                 | :OMMUNITY/ AREA                  |
| =                          | UP <b>0</b> | SUBSCRIBER GRO         | EIGHTH                         | COMMUNITY/ AREA                      | JP <b>0</b> | SUBSCRIBER GROU | SEVENTH                                 | SOMMUNITY/ AREA                  |
| -                          | UP <b>0</b> | SUBSCRIBER GRO         | EIGHTH                         | COMMUNITY/ AREA                      | JP <b>0</b> | SUBSCRIBER GROU | SEVENTH                                 | COMMUNITY/ AREA                  |
|                            | UP <b>0</b> | SUBSCRIBER GRO         | EIGHTH                         | COMMUNITY/ AREA                      | JP <b>0</b> | SUBSCRIBER GROU | SEVENTH                                 | :OMMUNITY/ AREA                  |
|                            | UP <b>0</b> | SUBSCRIBER GRO         | EIGHTH                         | COMMUNITY/ AREA                      | JP <b>0</b> | SUBSCRIBER GROU | SEVENTH                                 | SOMMUNITY/ AREA                  |
| -                          | UP <b>0</b> | SUBSCRIBER GRO         | EIGHTH                         | COMMUNITY/ AREA                      | JP <b>0</b> | SUBSCRIBER GROU | SEVENTH                                 | SOMMUNITY/ AREA                  |
| -                          | UP <b>0</b> | SUBSCRIBER GRO         | EIGHTH                         | COMMUNITY/ AREA                      | JP <b>0</b> | SUBSCRIBER GROU | SEVENTH                                 | COMMUNITY/ AREA                  |
|                            | UP <b>0</b> | SUBSCRIBER GRO         | EIGHTH                         | COMMUNITY/ AREA                      | JP <b>0</b> | SUBSCRIBER GROU | SEVENTH                                 | SOMMUNITY/ AREA                  |
|                            | DSE         | SUBSCRIBER GRO         | EIGHTH                         | CALL SIGN                            | JP 0        | SUBSCRIBER GROU | SEVENTH                                 | CALL SIGN                        |
|                            | DSE O.000   | SUBSCRIBER GRO         | DSE                            | CALL SIGN  CALL SIGN  Total DSEs     | DSE DSE     | SUBSCRIBER GROU | DSE DSE                                 | CALL SIGN  CALL SIGN  Total DSEs |
|                            | DSE         | SUBSCRIBER GRO         | DSE                            | CALL SIGN                            | JP 0        | SUBSCRIBER GROU | DSE DSE                                 | CALL SIGN  CALL SIGN  Fotal DSEs |
|                            | DSE O.000   | CALL SIGN              | DSE                            | CALL SIGN  CALL SIGN  Total DSEs     | DSE DSE     | CALL SIGN       | DSE DSE                                 | COMMUNITY/ AREA                  |

| LEGAL NAME OF OWNE Southwestern Bell             |                                                  |                 | •           |                       |            | S               | STEM ID#<br>63100 | Name                     |
|--------------------------------------------------|--------------------------------------------------|-----------------|-------------|-----------------------|------------|-----------------|-------------------|--------------------------|
| BL                                               |                                                  |                 |             | TE FEES FOR EAC       |            |                 |                   |                          |
|                                                  | FIRST                                            | SUBSCRIBER GROU |             |                       |            | SUBSCRIBER GROU | JP                | 9                        |
| COMMUNITY/ AREA                                  |                                                  |                 | 0           | COMMUNITY/ AREA       | Computatio |                 |                   |                          |
| CALL SIGN                                        | DSE                                              | CALL SIGN       | DSE         | CALL SIGN             | DSE        | CALL SIGN       | DSE               | of                       |
|                                                  |                                                  |                 |             |                       |            |                 |                   | Base Rate Fee            |
|                                                  |                                                  |                 |             |                       |            |                 |                   | and                      |
|                                                  |                                                  |                 |             |                       |            |                 |                   | Syndicated               |
|                                                  |                                                  |                 |             |                       |            |                 |                   | Exclusivity<br>Surcharge |
|                                                  |                                                  |                 |             |                       | ····       |                 |                   | for                      |
|                                                  |                                                  |                 | •           |                       |            |                 |                   | Partially                |
|                                                  |                                                  |                 |             |                       |            |                 |                   | Distant                  |
|                                                  |                                                  |                 |             |                       |            |                 |                   | Stations                 |
|                                                  |                                                  |                 |             |                       |            |                 |                   |                          |
|                                                  |                                                  |                 | <u> </u>    |                       |            |                 |                   |                          |
|                                                  |                                                  |                 |             |                       |            |                 |                   |                          |
|                                                  |                                                  |                 |             |                       |            |                 |                   |                          |
|                                                  |                                                  |                 |             |                       |            |                 |                   |                          |
| Total DSEs                                       | <del>                                     </del> |                 | 0.00        | Total DSEs            |            | Ц               | 0.00              |                          |
| Gross Receipts First Gr                          | oup                                              | \$ 2,755,       | 336.14      | Gross Receipts Seco   | ond Group  | \$              | 0.00              |                          |
|                                                  |                                                  |                 |             |                       |            |                 |                   |                          |
| Base Rate Fee First Gr                           | oup                                              | \$              | 0.00        | Base Rate Fee Seco    | ond Group  | \$              | 0.00              |                          |
|                                                  | THIRD                                            | SUBSCRIBER GROU | JP          |                       | FOURTH     | SUBSCRIBER GROU | JP                |                          |
| COMMUNITY/ AREA                                  |                                                  |                 | 0           | COMMUNITY/ AREA       | <b>\</b>   |                 | 0                 |                          |
| CALL SIGN                                        | DSE                                              | CALL SIGN       | DSE         | CALL SIGN             | DSE        | CALL SIGN       | DSE               |                          |
|                                                  |                                                  |                 |             |                       |            |                 |                   |                          |
|                                                  |                                                  |                 |             |                       |            |                 |                   |                          |
|                                                  |                                                  |                 |             |                       |            |                 |                   |                          |
|                                                  |                                                  |                 |             |                       |            |                 |                   |                          |
|                                                  |                                                  |                 |             |                       |            |                 |                   |                          |
|                                                  |                                                  |                 | •           |                       |            |                 |                   |                          |
|                                                  |                                                  |                 |             |                       |            |                 |                   |                          |
|                                                  |                                                  |                 |             |                       |            |                 |                   |                          |
|                                                  |                                                  |                 |             |                       |            |                 |                   |                          |
|                                                  |                                                  |                 |             |                       |            |                 |                   |                          |
|                                                  |                                                  |                 | ļ           |                       |            |                 |                   |                          |
|                                                  |                                                  |                 | <b></b>     |                       |            |                 |                   |                          |
|                                                  |                                                  |                 |             |                       |            |                 |                   |                          |
| Γotal DSEs                                       |                                                  |                 | 0.00        | Total DSEs            |            |                 | 0.00              |                          |
| Gross Receipts Third G                           | iroup                                            | \$              | 0.00        | Gross Receipts Four   | th Group   | \$              | 0.00              |                          |
| <b>Base Rate Fee</b> Third G                     | roup                                             | \$              | 0.00        | Base Rate Fee Four    | th Group   | \$              | 0.00              |                          |
|                                                  |                                                  |                 |             | II                    |            |                 |                   |                          |
| Base Rate Fee: Add th<br>Enter here and in block |                                                  |                 | riber group | as shown in the boxes | above.     | \$              | 0.00              |                          |

| NI                        | STEM ID#<br>63100 | SY              |                 |                                     | •    |                                         |                 | LEGAL NAME OF OWNER Southwestern Bell |
|---------------------------|-------------------|-----------------|-----------------|-------------------------------------|------|-----------------------------------------|-----------------|---------------------------------------|
|                           |                   |                 |                 | E FEES FOR EACH                     |      |                                         |                 | BL                                    |
| 9                         |                   | SUBSCRIBER GROU | SIXTH           |                                     |      | SUBSCRIBER GROU                         | FIFTH           |                                       |
| Computation               | 0                 |                 | COMMUNITY/ AREA | 0                                   |      | *************************************** | COMMUNITY/ AREA |                                       |
| of                        | DSE               | CALL SIGN       | DSE             | CALL SIGN                           | DSE  | CALL SIGN                               | DSE             | CALL SIGN                             |
| Base Rate Fe              |                   |                 |                 |                                     |      |                                         |                 |                                       |
| and                       |                   |                 |                 |                                     |      |                                         |                 |                                       |
| Syndicated<br>Exclusivity |                   |                 |                 |                                     |      |                                         |                 |                                       |
| Surcharge                 |                   |                 |                 |                                     |      |                                         | _               |                                       |
| for                       |                   |                 |                 |                                     |      |                                         |                 |                                       |
| Partially                 |                   |                 |                 |                                     |      |                                         |                 |                                       |
| Distant                   |                   |                 |                 |                                     | •    |                                         | -               |                                       |
| Stations                  |                   |                 |                 |                                     |      |                                         |                 |                                       |
|                           |                   |                 |                 |                                     |      |                                         |                 |                                       |
| †                         |                   |                 |                 |                                     |      | -                                       |                 |                                       |
| ]                         |                   |                 |                 |                                     | •    |                                         |                 |                                       |
|                           |                   |                 |                 |                                     |      |                                         |                 |                                       |
| -                         |                   |                 |                 |                                     |      |                                         |                 |                                       |
|                           | 0.00              |                 |                 | Total DSEs                          | 0.00 |                                         |                 | Total DSEs                            |
|                           |                   | \$              | l Group         | Gross Receipts Second               | 0.00 | \$                                      | oup             | Gross Receipts First Gro              |
|                           | 0.00              | \$              | Group           | Base Rate Fee Second                | 0.00 | \$                                      | oup             | Base Rate Fee First Gro               |
|                           | Р                 | SUBSCRIBER GROU | EIGHTH          |                                     | JP   | SUBSCRIBER GROU                         | EVENTH          | S                                     |
|                           | 0                 |                 |                 | COMMUNITY/ AREA                     | 0    |                                         |                 | COMMUNITY/ AREA                       |
| -                         | DSE               | CALL SIGN       | DSE             | CALL SIGN                           | DSE  | CALL SIGN                               | DSE             | CALL SIGN                             |
| <br>                      |                   |                 |                 |                                     |      |                                         |                 |                                       |
|                           |                   |                 |                 |                                     |      |                                         |                 |                                       |
|                           |                   |                 |                 |                                     |      |                                         | -               |                                       |
|                           |                   |                 |                 |                                     | •    |                                         | -               |                                       |
|                           |                   |                 |                 |                                     |      |                                         |                 |                                       |
| 1                         |                   |                 |                 |                                     |      |                                         | -               |                                       |
|                           |                   |                 |                 |                                     |      |                                         |                 |                                       |
|                           |                   |                 |                 |                                     |      |                                         |                 |                                       |
|                           |                   |                 |                 |                                     |      |                                         |                 |                                       |
|                           |                   |                 |                 |                                     |      |                                         |                 |                                       |
|                           | <u> </u>          |                 |                 |                                     |      |                                         |                 |                                       |
| 1                         |                   |                 |                 |                                     | 1    |                                         | l               |                                       |
|                           |                   |                 |                 |                                     | •    |                                         |                 |                                       |
|                           | 0.00              |                 |                 | Total DSEs                          | 0.00 |                                         |                 | Total DSEs                            |
|                           | 0.00              | \$              | Group           | Total DSEs<br>Gross Receipts Fourth | 0.00 | \$                                      | roup            | Total DSEs<br>Gross Receipts Third Gr |

ACCOUNTING PERIOD: 2019/2

LEGAL NAME OF OWNER OF CABLE SYSTEM: SYSTEM ID# Name Southwestern Bell Telephone Company 63100 BLOCK B: COMPUTATION OF SYNDICATED EXCLUSIVITY SURCHARGE FOR EACH SUBSCRIBER GROUP If your cable system is located within a top 100 television market and the station is not exempt in Part 7, you mustalso compute a 9 Syndicated Exclusivity Surcharge. Indicate which major television market any portion of your cable system is located in as defined by section 76.5 of FCC rules in effect on June 24, 1981: Computation First 50 major television market Second 50 major television market Base Rate Fee INSTRUCTIONS: Step 1: In line 1, give the total DSEs by subscriber group for commercial VHF Grade B contour stations listed in block A, part 9 of and Syndicated this schedule Step 2: In line 2, give the total number of DSEs by subscriber group for the VHF Grade B contour stations that were classified as **Exclusivity** Surcharge Exempt DSEs in block C, part 7 of this schedule. If none enter zero. for Step 3: In line 3, subtract line 2 from line 1. This is the total number of DSEs used to compute the surcharge. **Partially** Step 4: Compute the surcharge for each subscriber group using the formula outlined in block D, section 3 or 4 of part 7 of this Distant schedule. In making this computation, use gross receipts figures applicable to the particular group. You do not need to show **Stations** your actual calculations on this form. FIRST SUBSCRIBER GROUP SECOND SUBSCRIBER GROUP Line 1: Enter the VHF DSEs . . . . . . . Line 1: Enter the VHF DSEs . . . . . Line 2: Enter the Exempt DSEs . . . . . Line 2: Enter the Exempt DSEs . . . . . Line 3: Subtract line 2 from line 1 Line 3: Subtract line 2 from line 1 and enter here. This is the and enter here. This is the total number of DSEs for total number of DSEs for this subscriber group this subscriber group subject to the surcharge subject to the surcharge computation . . . . . . . . . . . . . . . . computation . . . . . . . . . . . . . . . . SYNDICATED EXCLUSIVITY SYNDICATED EXCLUSIVITY SURCHARGE SURCHARGE Second Group . . . . . . . . . . . . . . . . THIRD SUBSCRIBER GROUP FOURTH SUBSCRIBER GROUP Line 1: Enter the VHF DSEs . . . . Line 1: Enter the VHF DSEs . . . . Line 2: Enter the Exempt DSEs. . Line 2: Enter the Exempt DSEs. . Line 3: Subtract line 2 from line 1 Line 3: Subtract line 2 from line 1 and enter here. This is the and enter here. This is the total number of DSEs for total number of DSEs for this subscriber group this subscriber group subject to the surcharge subject to the surcharge computation . . . . . . . . . . . . . . . . SYNDICATED EXCLUSIVITY SYNDICATED EXCLUSIVITY SURCHARGE SURCHARGE ..... SYNDICATED EXCLUSIVITY SURCHARGE: Add the surcharge for each subscriber group as shown 

ACCOUNTING PERIOD: 2019/2

LEGAL NAME OF OWNER OF CABLE SYSTEM: SYSTEM ID# Name Southwestern Bell Telephone Company 63100 BLOCK B: COMPUTATION OF SYNDICATED EXCLUSIVITY SURCHARGE FOR EACH SUBSCRIBER GROUP If your cable system is located within a top 100 television market and the station is not exempt in Part 7, you mustalso compute a 9 Syndicated Exclusivity Surcharge. Indicate which major television market any portion of your cable system is located in as defined by section 76.5 of FCC rules in effect on June 24, 1981: Computation First 50 major television market Second 50 major television market Base Rate Fee INSTRUCTIONS: Step 1: In line 1, give the total DSEs by subscriber group for commercial VHF Grade B contour stations listed in block A, part 9 of and Syndicated this schedule Step 2: In line 2, give the total number of DSEs by subscriber group for the VHF Grade B contour stations that were classified as **Exclusivity** Surcharge Exempt DSEs in block C, part 7 of this schedule. If none enter zero. for Step 3: In line 3, subtract line 2 from line 1. This is the total number of DSEs used to compute the surcharge. **Partially** Step 4: Compute the surcharge for each subscriber group using the formula outlined in block D, section 3 or 4 of part 7 of this Distant schedule. In making this computation, use gross receipts figures applicable to the particular group. You do not need to show **Stations** your actual calculations on this form. FIFTH SUBSCRIBER GROUP SIXTH SUBSCRIBER GROUP Line 1: Enter the VHF DSEs . . . . . . . Line 1: Enter the VHF DSEs . . . . . Line 2: Enter the Exempt DSEs . . . . . Line 2: Enter the Exempt DSEs . . . . . Line 3: Subtract line 2 from line 1 Line 3: Subtract line 2 from line 1 and enter here. This is the and enter here. This is the total number of DSEs for total number of DSEs for this subscriber group this subscriber group subject to the surcharge subject to the surcharge computation . . . . . . . . . . . . . . . . computation . . . . . . . . . . . . . . . . SYNDICATED EXCLUSIVITY SYNDICATED EXCLUSIVITY SURCHARGE SURCHARGE First Group . . . . . . . . . . . . . . . . Second Group . . . . . . . . . . . . . . . . SEVENTH SUBSCRIBER GROUP EIGHTH SUBSCRIBER GROUP Line 1: Enter the VHF DSEs . . . . Line 1: Enter the VHF DSEs . . . . Line 2: Enter the Exempt DSEs. . Line 2: Enter the Exempt DSEs. . Line 3: Subtract line 2 from line 1 Line 3: Subtract line 2 from line 1 and enter here. This is the and enter here. This is the total number of DSEs for total number of DSEs for this subscriber group this subscriber group subject to the surcharge subject to the surcharge computation . . . . . . . . . . . . . . . . SYNDICATED EXCLUSIVITY SYNDICATED EXCLUSIVITY SURCHARGE SURCHARGE ..... SYNDICATED EXCLUSIVITY SURCHARGE: Add the surcharge for each subscriber group as shown